МІНІСТЕРСТВО ОСВІТИ І НАУКИ УКРАЇНИ Західноукраїнський національний університет Факультет комп'ютерних інформаційних технологій Кафедра комп'ютерної інженерії

Струтинський Михайло Ігорович

### Електронний посібник з дисципліни "Технології обчислювального інтелекту" Online course "Computational intelligence technologies"

спеціальність: 123 – Комп'ютерна інженерія освітньо-професійна програма – Комп'ютерна інженерія

Кваліфікаційна робота

Виконав: студент групи КІ-41 М. І. Струтинський

\_\_\_\_\_\_\_\_\_\_\_\_\_\_\_\_\_\_\_\_\_\_\_\_\_\_\_\_\_\_\_

Науковий керівник д.т.н. проф. О.М. Березький

Кваліфікаційну роботу Допущено до захисту «\_\_\_» \_\_\_\_\_\_\_\_\_\_\_\_ 20 \_\_\_ р.

Завідувач кафедри \_\_\_\_\_\_\_\_\_\_\_\_\_ О.М. Березький

ТЕРНОПІЛЬ - 2021

#### РЕЗЮМЕ

Кваліфікаційна робота на тему «Електронний посібник з дисципліни "Технології обчислювального інтелекту"» зі спеціальності 123 «Комп'ютерна інженерія» освітнього ступеня «бакалавр» містить 84 сторінки пояснюючої записки, 28 рисунків, 14 таблиць, 3 додаток. Обсяг графічного матеріалу 1 аркуш формату А3.

Метою кваліфікаційної роботи є створення електронного посібника для дисципліни «Технології обчислювального інтелекту»

У кваліфікаційній роботі проаналізовано різні засоби навчання їх структуру, переваги, недоліки. Розглянули середовище moodle, який набуває популярності в світі його структуру, можливості створення дисципліни в середовищі. Навчились створювати секції, завантажувати та редагувати лекції, створювати тести та завантажувати їх у дисципліну. Розглянули середовище moodle, який набуває популярності в світі його структуру, можливості створення дисципліни в середовищі. Навчились створювати секції, завантажувати та редагувати лекції, створювати тести та завантажувати їх у дисципліну. Розглянуто програмні засоби формування дисциплін їхні можливості. Розглянули структуру та зміст дисципліни для різних форм навчання. Також провели розрахунок на розробку програмного забезпечення, провели розрахунок витрат на оплату праці, розрахували витрати на метеріали та комплектуючі також розрахували витрати на використання комп'ютерної техніки. Визначили економічні показники розробки проекту його ефективність та термін окупності.

Ключові слова: ТЕХНОЛОГІЇ ОБЧИСЛЮВАЛЬНОГО ІНТЕЛЕКТУ, ІНСТРУМЕНТАЛЬНЕ СЕРЕДОВИЩЕ.

#### RESUME

Qualification thesis "Online course "Computational intelligence technologies" in the specialty 123 "Computer Engineering" "bachelor" education degree contains 78 pages of explanatory notes, 28 figures, 14 tables, 3 appendix. The volume of graphic material is 1 sheet of A3 format.

The purpose of the qualification work is to create an electronic textbook for the discipline "Technologies of Computational Intelligence"

The qualification work analyzes various teaching aids with structure, advantages, disadvantages. Considered the environment moodle, which is gaining popularity in the world of its structure, the ability to create discipline in the environment. Learned to create sections, upload and edit lectures, create tests and upload them to the discipline. Considered the environment moodle, which is gaining popularity in the world of its structure, the ability to create discipline in the environment. Learned to create sections, upload and edit lectures, create tests and upload them to the discipline. Software tools for the formation of disciplines and their capabilities are considered. The structure and content of the discipline for different forms of education were considered. The instrumental environment for the development of the discipline, information about the field and its capabilities were also studied. They also calculated the software development, calculated the labor costs, calculated the costs of materials and components, and also calculated the costs of using computer equipment. The economic indicators of project development, its efficiency and payback period were determined.

Keywords: COMPUTER INTELLIGENCE TECHNOLOGIES, INSTRUMENT ENVIRONMENT.

#### ЗМІСТ

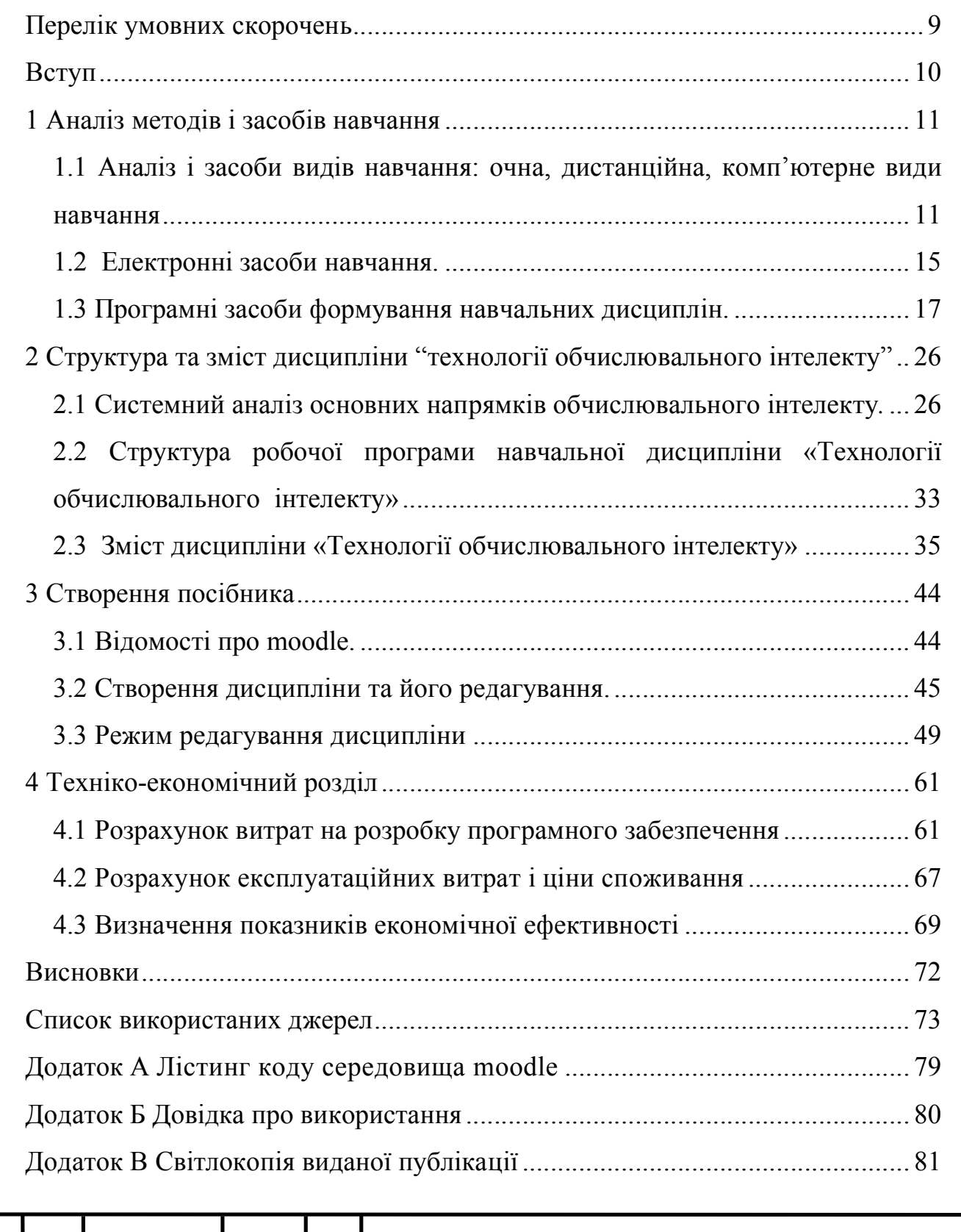

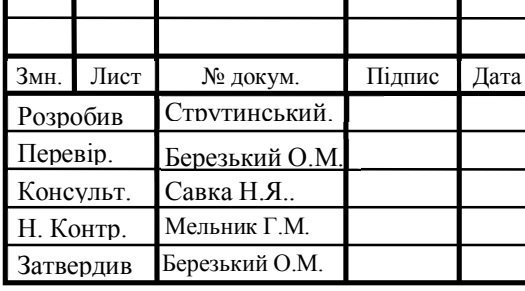

## КР.КІ.07113/17.00.00.000 ПЗ

Електронний посібник з дисципліни «Технології обчислювального інтелекту»

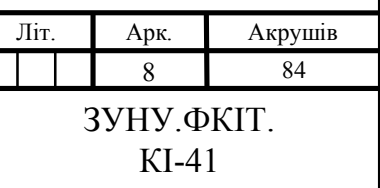

## ПЕРЕЛІК УМОВНИХ СКОРОЧЕНЬ

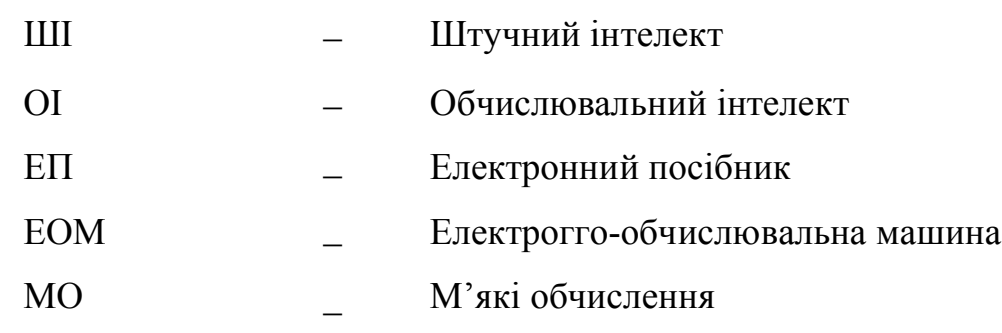

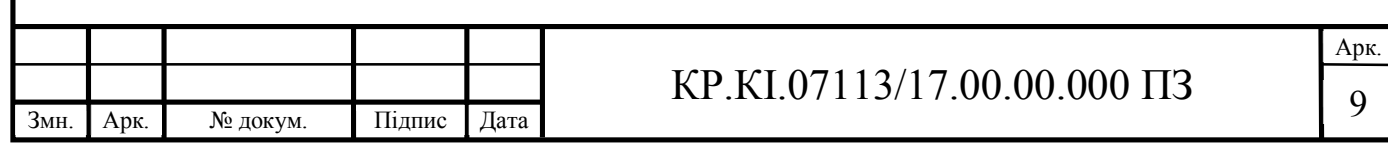

#### ВСТУП

В сучасних освітніх установах велика увага приділяється використанню комп'ютерних технологій в процесі навчання, отримання навичок професійної діяльності. У навчальному процесі використовуються навчальні і тестуючі програми, тренажери, віртуальні лабораторії. Одним з найбільш затребуваних видів таких програм є електронний посібник з певної дисципліни. Особливо гостро постала проблема комп'ютерних технологій навчання в період карантинних заходів в Україні, викликаних пандемією Ковід-19, та переході закладів освіти а дистанційне навчання.

У світі існує величезна кількість електронних посібників, проте багато з них створюються з метою комерційної діяльності, їх зміст не відповідає повною мірою потребам користувача. Також слід зазначити, що в середовищі середньої професійної та вищої освіти особлива увага повинна приділятися можливості отримання та відпрацювання практичних навичок професійної діяльності. Отже, актуальною є проблема проектування електронних посібників на основі якісної та перевіреної інформації відповідно до особливостей професійної підготовки фахівців та формування сприятливого середовища для вивчення предмета.

Метою кваліфікаційної роботи є розробка електронного посібника в системі moodle. Для виконання мети потрібно вирішити наступні задачі:

 проаналізувати принципи створення електронних посібників та сучасні платформи дистанційно навчання;

розробити вміст електронного посібника;

 розмістити електронний посібник на сайті системи дистанційного навчання.

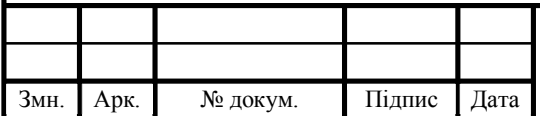

## $KP.KI.07113/17.00.00.000 \Pi 3$  10

Арк.

#### 1 АНАЛІЗ МЕТОДІВ І ЗАСОБІВ НАВЧАННЯ

1.1 Аналіз і засоби видів навчання: очна, дистанційна, комп'ютерне види навчання

У практиці роботи освітніх установ склалися відносно відособлені, що відрізняються рядом ознак види навчання. Вид навчання - це узагальнена характеристика навчальних систем, що встановлює особливості навчальної та навчальної діяльності; характер взаємодії вчителя і учнів в процесі навчання; функції використовуваних засобів, методів і форм навчання.

Вид навчання визначається педагогічною технологією навчання, що лежить в його основі. Розрізняють такі види навчання: очну (денна), дистанційну, комп'ютерну, програмну і інші [5].

Денна форма навчання. Класична форма навчання, за якої студент зобов'язаний відвідувати щоденні лекції та семінарські заняття, а також виконувати навчальні завдання згідно з робочим (індивідуальним) планом та програмами кредитних модулів. Зазвичай сесії відбуваються у кінці навчального семестру та тривають кілька тижнів.

Переваги денної форми навчання:

 безпосереднє спілкування із викладачами, відомими вченими та галузевими фахівцями;

 виконання практичних й лабораторних робіт та більше часу на опрацювання матеріалу, можливість відвідувати конференції;

 реалізація творчого й інтелектуального потенціалу студента, а саме: участь у змаганнях, олімпіадах, диспутах, святах університету та інших заходах;

постійне спілкування із однолітками та яскраве студентське життя;

 гарантовані державою стипендіальне забезпечення, пільги на проїзд у міському транспорті, поселення до гуртожитку, відстрочення військової служби тощо;

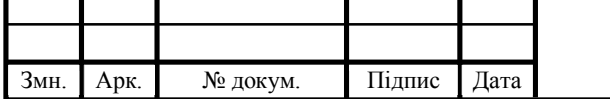

 отримання первинного необхідного досвіду роботи: проходження студентами навчальної, виробничої та переддипломної практик в організаціях, установах, банківських структурах, промислових підприємствах України. Студенти старших курсів можуть потрапити на стажування у престижні компанії і там вже заробити гарну репутацію;

 можливість стажування за кордоном та більше шансів міжнародними студентськими організаціями, одержувати гранти, брати участь у науковій роботі.

Серед недоліків можна виділити великі затрати часу, необхідність регулярного відвідування, чітко встановлений графік занять, що ускладнює поєднання їх із будь-якою іншою діяльністю.

Після закінчення школи, все ж варто йти на денну форму навчання. На третьому чи четвертому курсі вже можна переводитися на індивідуальний графік або заочну форму навчання. Суттєвою перевагою є те, що студент має можливість постійно співпрацювати зі своєю академічною групою і може у будь-який час отримати консультацію у викладача [6].

Дистанцiйне навчання — це форма навчання з використанням комп'ютерних і телекомунiкацiйних технологiй, якi забезпечують iнтерактивну взаємодiю викладачiв та студентiв на рiзних етапах навчання i самостiйну роботу з матерiалами iнформацiйної мережi.

Дистанційне навчання – сукупність наступних заходів:

засоби надання учбового матеріалу студенту;

засоби контролю успішності студента;

засоби консультації студента програмою-викладачем;

засоби інтерактивної співпраці викладача і студента;

 можливість швидкого доповнення курсу новою інформацією, коригування помилок.

У наш час в умовах економічних відносин і жорсткої конкуренції на ринку праці особливе значення мають знання, навички та досвід.

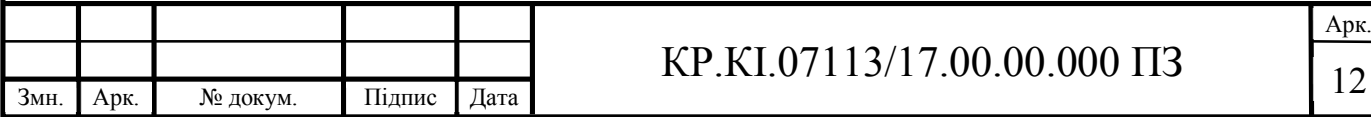

Фахівець XXI століття - це людина, яка вільно володіє сучасними інформаційними технологіями, постійно підвищує і вдосконалює свій професійний рівень. Придбання нових знань і навичок, практично корисних і застосовуваних у роботі в епоху інформаційного суспільства значно розширює можливості самореалізації і сприяє кар'єрному росту. Проте одною з головних перешкод, що виникає на шляху тих, хто бажає продовжити навчання (враховуючи, що більшість з них вже працює), є брак часу. Більшість не має можливості приїжджати кожного дня на заняття до навчального закладу. Іншою значною перешкодою є відстань. Якщо навчальний заклад розташований в іншому місті, часто відвідувати заняття також незручно і дорого.

"Класична" заочна форма навчання часто не виправдовує свого призначення. Знання, що отримує студент, часто є поверховими, а самі заняття непродуктивними. Крім того, навчальний процес продовжується досить довго.

Переваги дистанційних курсів:

 гнучкість – можливість викладення матеріалу курсу з урахуванням підготовки, здібностей студентів. Це досягається створенням альтернативних сайтів для одержання більш детальної або додаткової інформації з незрозумілих тем, а також низки питань –підказок тощо;

 актуальність – можливість упровадження новітніх педагогічних, психологічних, методичних розробок;

 зручність – можливість навчання у зручний час, у певному місці, здобуття освіти без відриву від основної роботи, відсутність обмежень у часі для засвоєння матеріалу;

 модульність – розбиття матеріалу на окремі функціонально завершені теми, які вивчаються у міру засвоєння і відповідають здібностям окремого студента або групи загалом;

 економічна ефективність – метод навчання дешевший, ніж традиційні, завдяки ефективному використанню навчальних приміщень, полегшеному коригуванню електронних навчальних матеріалів та мультидоступу до них;

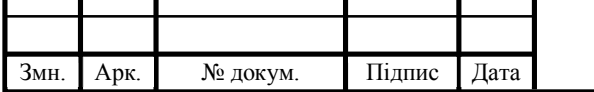

 можливість одночасного використання великого обсягу навчальної інформації будь-якою кількістю студентів;

 інтерактивність – активне спілкування між студентами групи і викладачем, що значно посилює мотивацію до навчання, поліпшує засвоєння матеріалу;

 більші можливості контролю якості навчання, які передбачають проведення дискусій, чатів, використання самоконтролю, відсутність психологічних бар'єрів;

 відсутність географічних кордонів для здобуття освіти. Різні курси можна вивчати в різних навчальних закладах світу.

На Заході ця форма з'явилася вже досить давно і має велику популярність серед студентів через її економічні показники і навчальну ефективність. Дистанційну форму навчання ще називають "освітою протягом усього життя" через те, що більшість тих, хто навчається, - дорослі люди. Багато хто з них вже має вищу освіту, проте через необхідність підвищення кваліфікації або розширення сфери діяльності у багатьох виникає потреба швидко і якісно засвоїти нові знання і набути навички роботи. Саме тоді оптимальною формою може стати дистанційне навчання [7].

Комп'ютерне навчання. Можливості цього виду навчання великі, зокрема подача інформації, управління перебігом навчання, контроль і корекція результатів, виконання тренувальних вправ, накопичення даних про розвиток навчального процесу.

ЕОМ можна ефективно використовувати для підвищення успішності учнів; розвитку загальних когнітивних здібностей (самостійно мислити, володіти комунікативними навичками); автоматизованого тестування, оцінювання та управління педагогічним процесом.

Основою комп'ютерного навчання є створення навчальних програм, виокремлення алгоритмів, системи послідовних дій, які необхідні для повноцінного засвоєння знань і вмінь. Ефективність навчальних програм і комп'ютерного навчання повністю залежить від якості алгоритмів управління

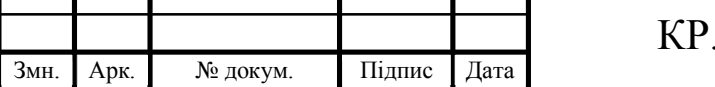

розумовою діяльністю. Якісних засобів для комп'ютерного навчання наразі істотно бракує.

У сучасній дидактиці виокремлюють й інші види навчання: контекстне; навчання на основі поетапного формування розумових дій і понять; навчання на основі змістового узагальнення та інше [8].

1.2 Електронні засоби навчання.

Розглянемо такі засоби електронного навчання як: електронні посібники, електронні практикуми, мультимедійні засоби.

Електро́нний посібник – це навчальне видання, що містить систематизований виклад навчальної дисципліни або її частини, що відповідає державному стандарту і навчальній програмі і офіційно затверджене як даний вид видання. Він частково заміняє або доповнює підручник і офіційно затверджене як даний вид видання. Текст електронного підручника представлений в електронній формі і забезпечений розгалуженою системою зв'язків, що дозволяє миттєво переходити від одного його фрагмента до іншого відповідно до деякої ієрархії фрагментів.

При створенні ЕП використовують системний підхід, для того, щоб він сполучав в собі функції підручника і вчителя, довідниковоінформаційного посібника і консультанта, тренажера і контролюючої знання програми. Використання системного підходу до розробки ЕП дозволяє зробити серйозний крок на шляху до переходу від пізнавальної до прагматичної моделі освіти і сприяє рішенню проблем створення посібників нового покоління, що дають можливість збільшити кількість користувачів, підвищити наочність представлення матеріалу, користуватися ЕП тривалий час, звести до мінімуму витрати часу на пошук і підбір літератури і ін.

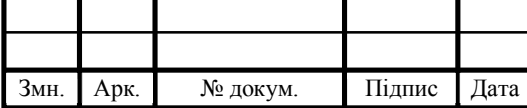

## $KP.KI.07113/17.00.00.000 \Pi 3$

До основних критеріїв якості електронного навчального посібника можна віднести такі:

висока якість змістовної частини;

 наявність визначеної концепції у використанні представлених продуктів і забезпечення їх достатньою кількістю методичних рекомендацій;

 наявність таких істотних властивостей, що можуть бути реалізовані винятково електронними засобами.

Зробивши аналіз використання електронних підручників, можна виділити такі переваги:

 підвищення інтересу й загальної мотивації до навчання завдяки новим формам роботи і причетності до пріоритетного напряму науковотехнічного прогресу;

 індивідуалізація навчання: кожен працює в режимі, який його задовольняє;

об'єктивність контролю;

 активізація навчання завдяки використанню привабливих і швидкозмінних форм подачі інформації, змаганню з машиною та з самими собою;

 формування вмінь та навичок для здійснення творчої діяльності; виховання інформаційної культури;

оволодіння навичками швидкого прийняття рішень у складній ситуації;

можливість оперативно отримувати необхідну інформацію;

широкий діапазон використання;

можливість використання в дистанційній освіті;

Недоліки та проблеми застосування електронних посібників такі:

недостатня комп'ютерна грамотність;

складно інтегрувати комп'ютер у структуру занять;

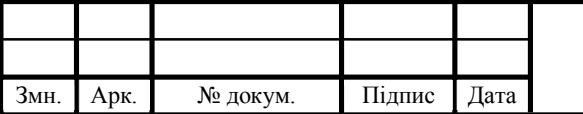

### $KP.KI.07113/17.00.00.000 \Pi 3$

 існує ймовірність, що, захопившись застосуванням ЕП, навчання перейде від розвивального до наочно-ілюстративних методів.

 Електронні (віртуальні) практикуми - електронні навчальні збірки практичних завдань і вправ, у тому числі:

- віртуальні лабораторії, наприклад Віртуальна біологічна лабораторія. 10—11 кл.;

- електронні тренажери, наприклад Клавіатурний тренажер Stamina;

- електронні задачники;

- електронні засоби контролю навчальних досягнень учнів комп'ютерні програми, призначені для створення тестів і проведення тестування (ADSoft Tester, Test-W та ін.) [9].

1.3 Програмні засоби формування навчальних дисциплін.

Розглянемо такі програмні засоби формування дисциплін як: Moodle, Google Classroom, Microsoft Teams.

Google Classroom — безкоштовний веб-сервіс для обміну файлами. У сервісі можна завантажувати роботи, редагувати їх, оцінювати тестові або контрольні роботи. Для початку роботи сервісу достатньо мати лише пошту Google (Gmail). Сервіс може допомогти не випасти з процесу навчання як маленьким школам, так і великим закладам освіти.

Можливості Google Classroom:

Завдання. Для продуктивної праці, завдання зберігаються та оцінюються в наборі програм Google, які дозволяють співпрацювати вчителю, вихователю чи викладачу зі студентами й учнями, чи здобувачам освіти між собою. Замість обміну документами між студентом та викладачем безпосередньо, файли розміщуються на Google диску студента, а потім передаються для оцінки. Викладачі можуть обрати файл, який потім можна

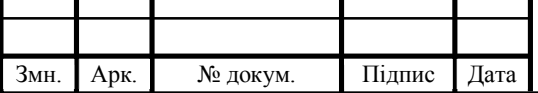

розглядати як шаблон, для того, щоб кожен студент міг відредагувати свою власну копію, а потім повертати його назад для оцінки, замість того, щоб кожен студент переглядав, копіював або редагувати один і той самий документ. Студенти також можуть приєднати додаткові документи зі свого Google диску до завдання.

Оцінювання. Google Клас підтримує різні схеми оцінювання. Викладачі мають можливість додавати файли до завдання, які студенти можуть переглядати, редагувати або отримувати окремі копії. Студенти можуть створювати власні файли, а потім прикріплювати їх до завдання, якщо це не було зроблено викладачем. Викладачі мають можливість стежити за прогресом кожного студента у завданні, а також коментувати та редагувати хід роботи. Вказані завдання можуть бути оцінені викладачем і повернуті з коментарями, щоб дозволити студенту перевірити завдання, виправити помилки і відправити на повторне оцінювання. Після того як завдання оцінено, тільки викладач може редагувати його, якщо тільки він не поверне завдання в загальний доступ.

Спілкування. Викладачі можуть публікувати оголошення у потік класів, який можуть коментувати студенти, що створює двостороннє спілкування між викладачем та студентами. Студенти також можуть публікувати матеріали в потік класу, але вони матимуть нижчий пріоритет, ніж оголошення викладачів і можуть бути редаговані. Різні типи файлів Google продуктів (такі як відео на YouTube чи файли з Google диску) можуть бути прикріплені до оголошення з метою поширення інформації. Gmail також надає викладачам можливість надсилати електронні листи до одного чи багатьох студентів в інтерфейсі Google Classroom. Доступ до класу можна здійснити через веббраузер або через мобільні додатки Google Classroom на Android чи iOS [10].

«Microsoft Teams» — центр для командної роботи в Office 365. Це більш спрощений варіант систем управління навчанням, проте він дозволяє класу чи навчальній групі комунікувати та обмінюватися файлами. Програма

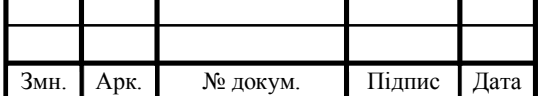

### $KP.KI.07113/17.00.00.000 \Pi 3$

об'єднує все в спільному робочому середовищі, яке містить чат для обговорень, файлообмінник та корпоративні програми [11].

Можливості Microsoft Teams:

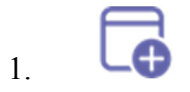

Заплановані наради

Плануйте зустрічі й заздалегідь запрошуйте на них учасників.

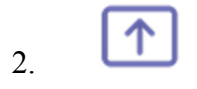

Спільний перегляд екрана

Вибирайте, що показувати в чаті або під час наради: робочий стіл, вікно програми, презентацію або файл.

# 3.

До 500 000 внутрішніх і зовнішніх користувачів

Спілкуйтеся й працюйте разом у великих і маленьких командах, зокрема з людьми з інших організацій.

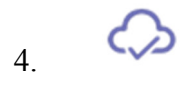

Спільний доступ до файлів

Безпечно зберігайте файли, переглядайте їх і співпрацюйте над ними у вебпрограмах, Word, Excel та PowerPoint.

# 5.

Безпека та відповідність вимогам

Захищайте інформацію під час зберігання й передачі завдяки

шифруванню даних у Microsoft Teams.

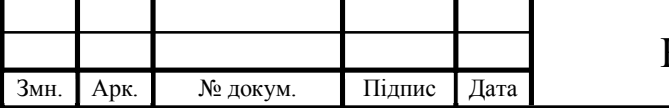

Доступність на ринку

6.

Підтримуються платформи Windows, Mac, iOS і Android. Служба доступна 53 мовами на 181 ринку [12].

Moodle (розшифровується як Modular Object-Oriented Dynamic Learning Environment) - безкоштовна система електронного навчання. Це відкрите вебдодаток, на базі якого можна створити спеціалізовану платформу для розвитку студентів або співробітників.

Через систему електронного навчання Moodle ви можете навчати і тестувати учнів з усього світу на відстані. Важливу роль в платформі грають плагіни - модулі, які допомагають змінити дизайн і розширити функціональні можливості системи.

Модулі разрабитвают учасники спільноти Moodle, і здебільшого вони в безкоштовному доступі. Зараз налічується більше 1500 плагінів.

На сьогодні Moodle - одна з найпопулярніших платформ електронного навчання. Вона перекладена більш ніж на 100 мов, і нею користуються великі університети в усьому світі.

У Moodle непроста організація навчання. Для вашої зручності ми поділили цей розділ на три частини: створення, підтримка і організація курсів.

Створення контенту.

У Moodle є вбудований редактор, що дозволяє створювати лекції, опитування, завдання і тести. Ці види контенту формуються з текстів, зображень, відео та аудіофайлів, які адміністратор завантажує на платформу.

Ось так виглядає питання тесту, створеного в редакторі Moodle (рисунок 1.1):

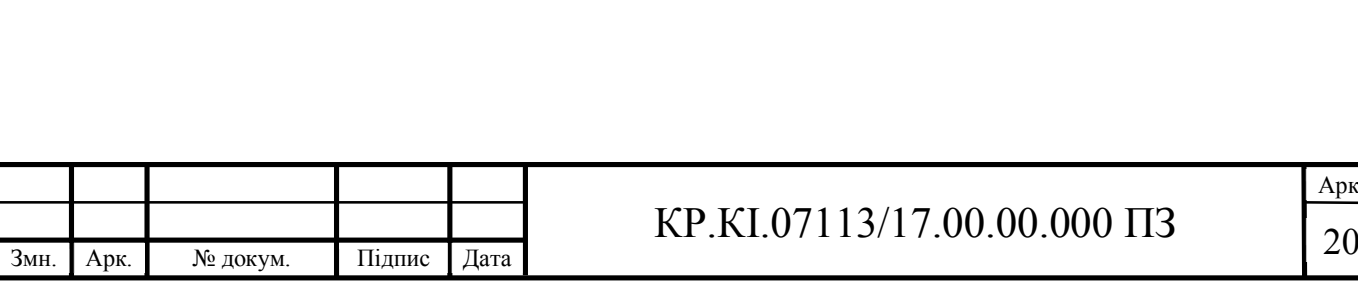

Арк.

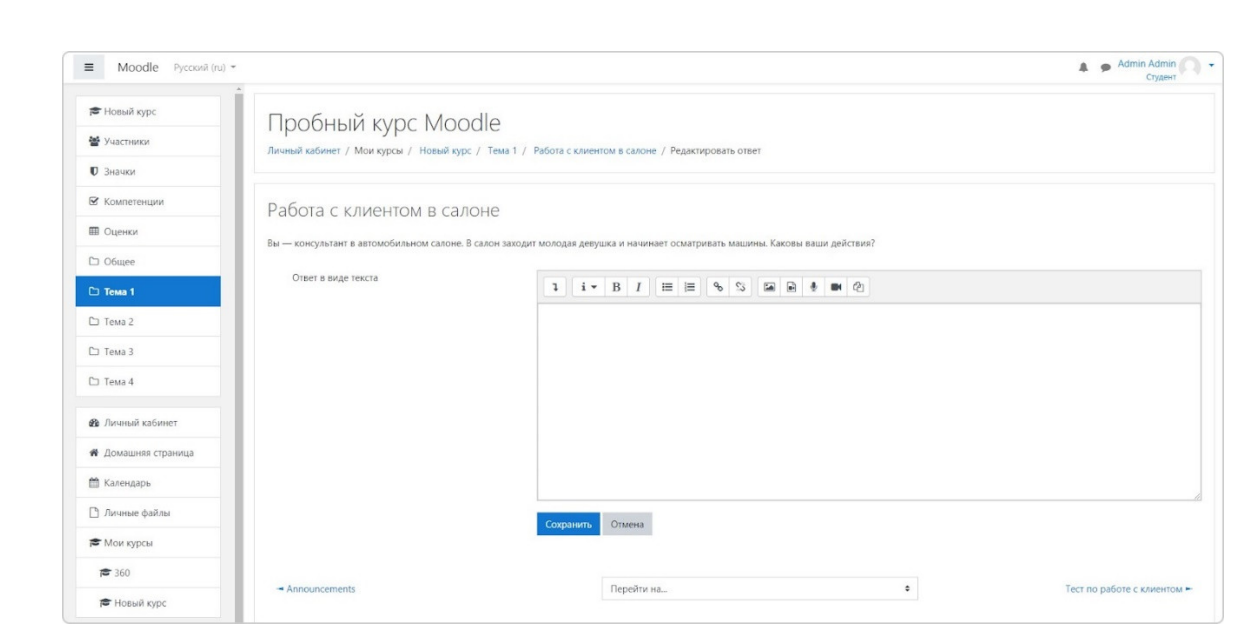

Рисунок 1.1 – Питання тесту в редакторі Moodle

Головне в Moodle - це лекція. У лекції ви розповідаєте учневі теорію по потрібного предмету. Наприклад, пояснюєте, як продати клієнтові новий продукт вашої компанії. В кінці лекції можна розмітити тест, щоб учень закріпив вивчений матеріал. У Moodle лекція вважається повноцінним навчальним курсом.

Лекцію ви створюєте у вкладці Адміністрування. Потім треба перейти до курсу, включити режим редагування і почати налаштовувати теми. У теми потрібно додати елементи - форми контенту для курсу, і кожен елемент налаштовується окремо. Елементів багато, і якщо у вас немає досвіду роботи з Moodle, не завжди зрозуміло, який елемент краще використовувати.

Підтримка контенту.

У сховищі Moodle можна завантажити файли в наступних форматах:

- $\bullet$  Tekct doc, pdf, xls, csv
- $3o6p$ аження jpeg, png, gif
- Bigeo flv,  $f4v$ ,  $f4p$ ,  $mp4$ ,  $m4v$ ,  $m4a$ ,  $3gp$ ,  $mov$
- Аудіо mp3, aac, flac, m4a, oga, ogg, wav

З цих файлів і будуть формуватися завдання, створені у вбудованому редакторі.

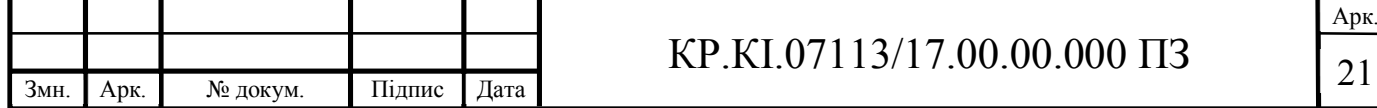

Створений же в сторонньому конструкторі курс зазвичай вивантажують як SCORM-архів. Це стандарт упаковки файлів, що дозволяє опублікувати урок в системі навчання або на сайті в готовому для проходження вигляді.

SCORM 1.2 - найновіший з таких стандартів, але Moodle підтримує і більш старі. Повний список:

- SCORM 2004, 1.2

- $-$  IMS
- $-LTI$  1.1, 1.3, 2.0
- AICC

xAPI і cmi5. Підтримуються через плагін Logstore API

Організація курсів

Контент в Moodle збирається в курси, які можуть включати в себе будьяку послідовність одиниць контенту, доступних на платформі (рисунок 1.2). Це може бути курс з продажу, онбордінгу або навіть повноцінна програма навчання.

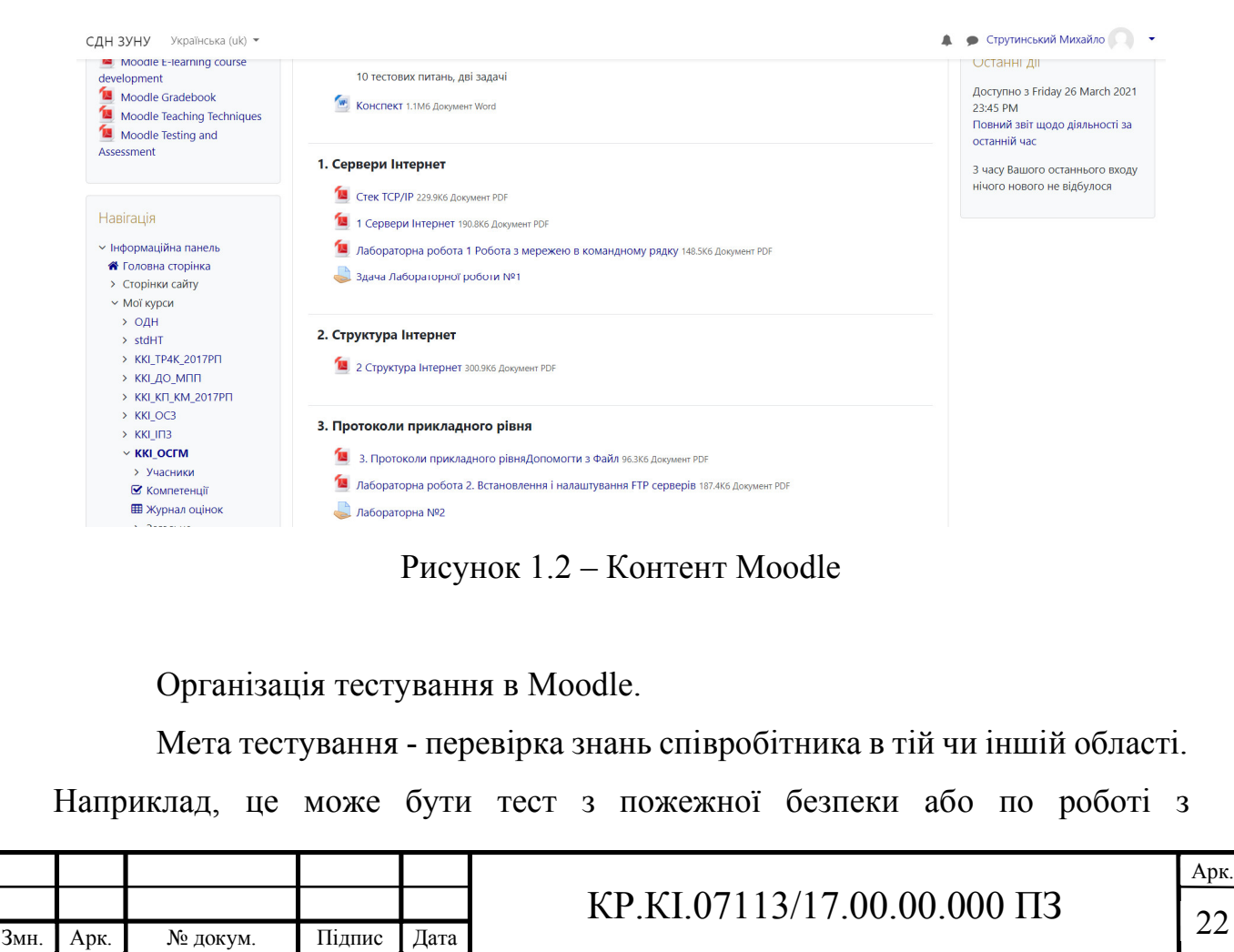

обладнанням. Тестування в Moodle можна організувати двома способами.

1. Вбудований редактор. Елемент «Тест» дозволяє створювати прості тестування з 15 видами питань. Наприклад, множинний вибір, короткий відповідь, есе, відповідність, перетягування. Так виглядає тест, зроблений в Moodle (рисунок 1.3).

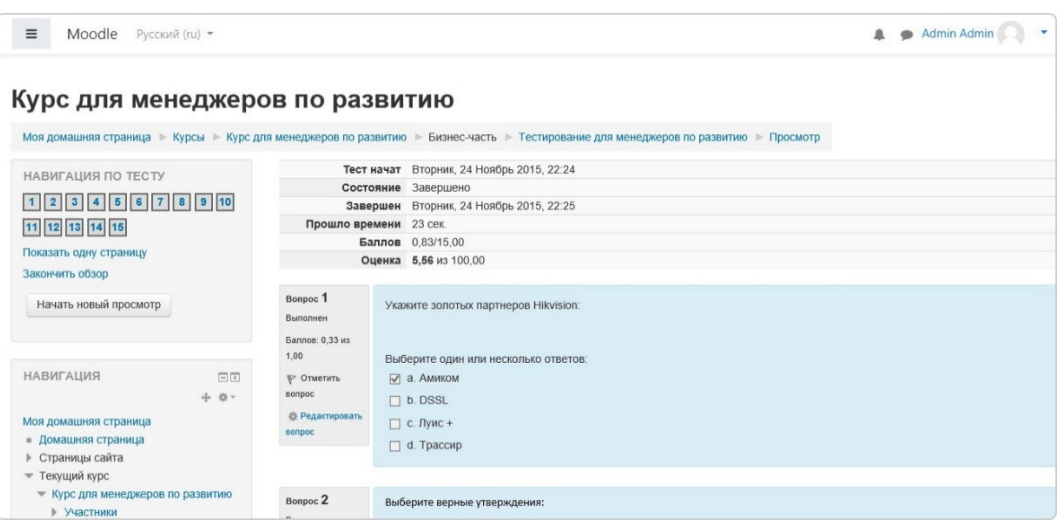

Рисунок 1.3 – Тест в Moodle

2. Сторонній конструктор тестів. Тести можна створити і за допомогою сторонніх редакторів і платформ. Як правило, у них більше можливостей і більш яскравий дизайн.

Система звітності та аналітики.

У Moodle є вбудована система аналітики, що дозволяє формувати звіти по активності на платформі (рисунок 1.4). Наприклад, перегляди курсів, коментарі, входи і виходи. Вивантажувати звіти не можна: статистика проглядається тільки в Moodle.

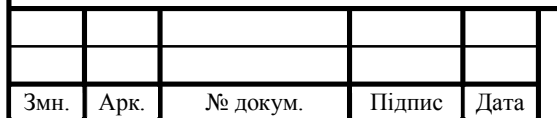

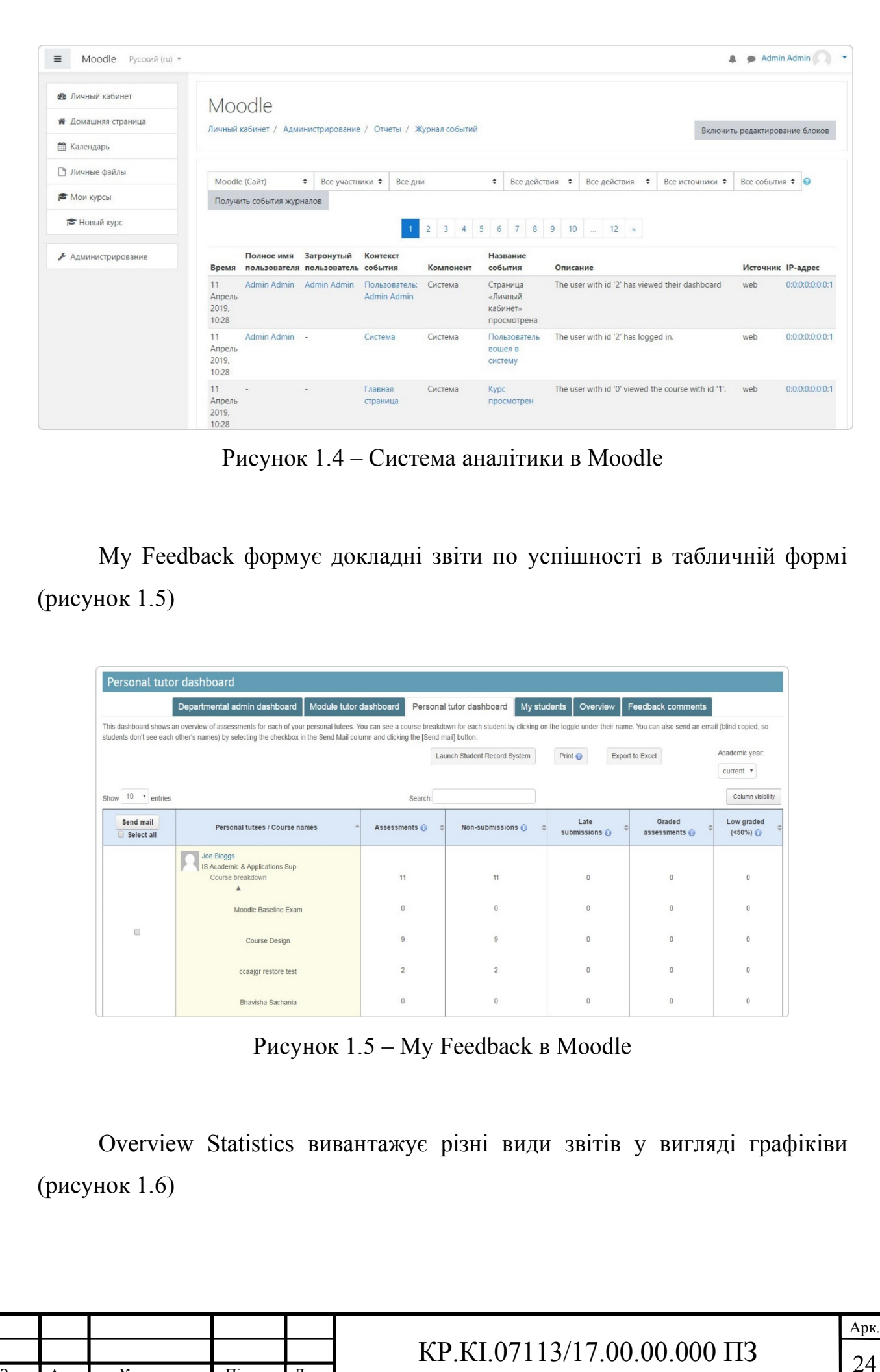

Змн. Арк. № докум. Підпис Дата

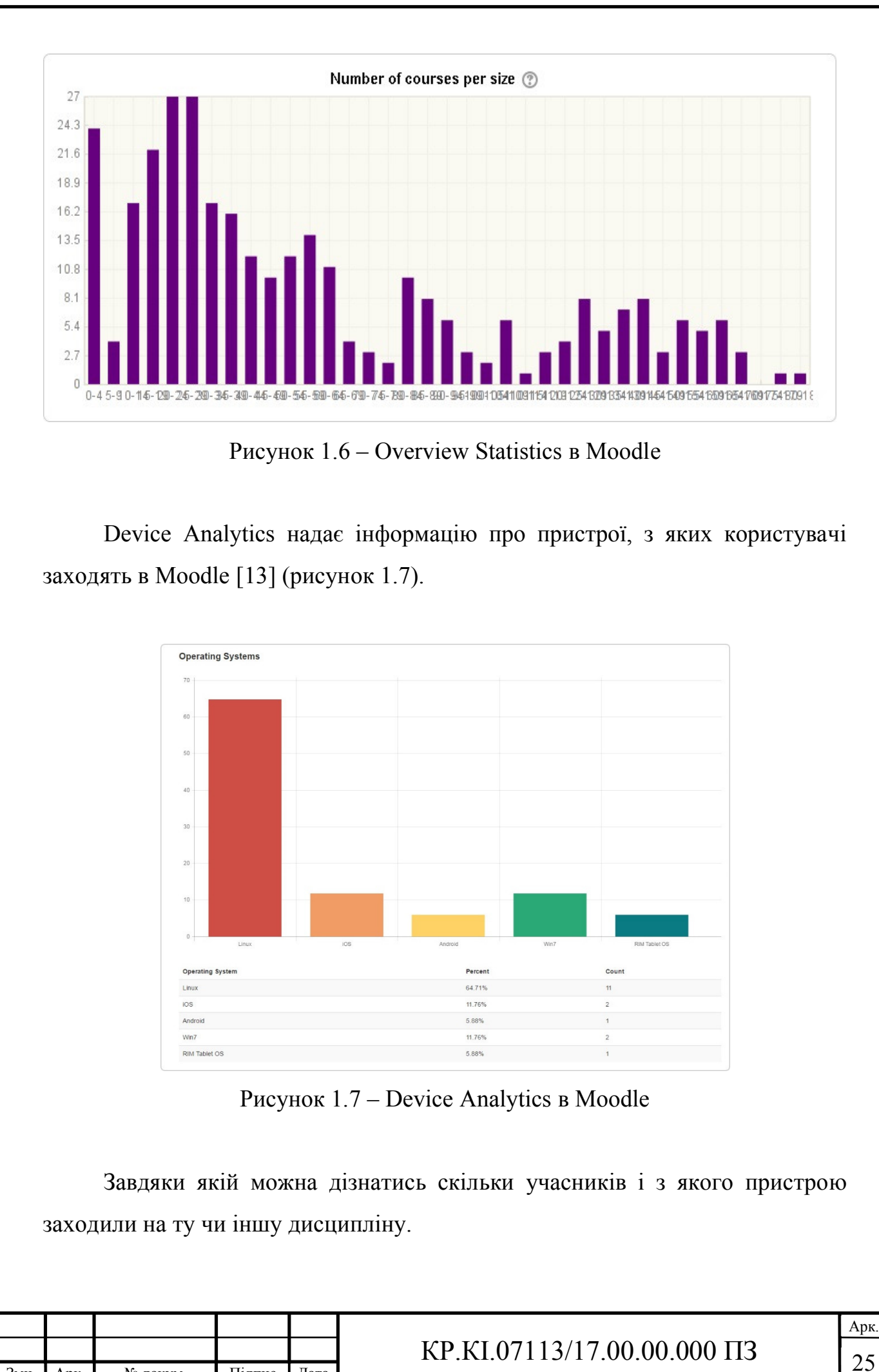

Змн. Арк. № докум. Підпис Дата

## 2 СТРУКТУРА ТА ЗМІСТ ДИСЦИПЛІНИ "ТЕХНОЛОГІЇ ОБЧИСЛЮВАЛЬНОГО ІНТЕЛЕКТУ"

2.1 Системний аналіз основних напрямків обчислювального інтелекту*.*

Сучасний етап розвитку систем підтримки прийняття рішень характеризується все більшою інтелектуалізацією, причому автоматизація творчих процесів прийняття рішень іде як вглиб, так і в ширину, захоплюючи все нові та нові сфери, які рахувались раніше цілком прерогативою людини. Прагнення людства перекласти на комп'ютери частину інтелектуальних задач, виконуваних особою, яка приймає рішення (ОПР), з'явилося вже на зорі комп'ютеризації. З появою комп'ютерів почали з'являтися питання, чи може машина «думати»? Чи можливо доручити ЕОМ частину розумових функцій людини? Появились праці по моделюванню окремих функцій людського мозку, зокрема в розпізнаванні образів, моделюванню мислення та психіки.

У 1950 р. А. Тюрінг сформував свій знаменитий тест перевірки на інтелектуальність комп'ютера. Якщо помістити людину та комп'ютер у різні кімнати, а оператор з використанням клавіатури буде задавати їм питання, та якщо відповіді людини та комп'ютера співпадуть, тоді оператор не зможе відрізнити людину від комп'ютера. Тоді такий комп'ютер можна рахувати інтелектуальною машиною (тобто системою штучного інтелекту). Тюрінг вважав, що вже до 2000 р. комп'ютер з об'ємом пам'яті в  $10^9$  біт та швидкістю обробки  $10^6 - 10^7$  операцій в секунду зможе пройти цей тест протягом 5 хв з вірогідністю 70%. Зауважимо, що в теперішній час комп'ютери мають пам'ять та швидкодію на декілька порядків вище, ніж пропонував Тюрінг. Однак, до цих пір жоден комп'ютер не в змозі пройти тест Тюрінга в повному обсязі, оскільки його виконання пов'язано з рядом складних проблем, а саме з розумінням сенсу текстів на природній мові, автоматизацій пошуку вирішення задач в різноманітних предметних областях та рядом інших, поки що далеких від свого вирішення.

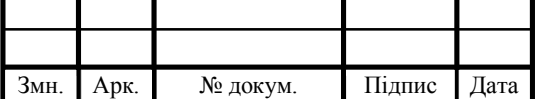

## $KP.KI.07113/17.00.00.000 \Pi 3$  26

Історія робіт в області штучного інтелекту нараховує більше 50 років. Термін штучний інтелект (ШІ) з'явився в 1956 р., коли в Дартмутському коледжі США вперше проходив симпозіум під назвою «штучний інтелект» (Artificial intelligence)присвячений вирішенню логічних, а не обчислювальних задач з використанням комп'ютерів. Саме цю дату вважають моментом народження нового напрямку в науці. За останні роки дана галузь науки пройшла складний та навчальний шлях розвитку. В ній сформувався ряд напрямків, таких як системи, засновані на знаннях, логічний висновок, пошук рішень, системи розпізнавання образів, системи машинного перекладу, навчання та самонавчання, планування дій, агенти та мультиагентні системи, самоорганізація та самоорганізуючі системи, нейронні мережі, системи з нечіткою логікою та нечіткі нейронні мережі, моделювання емоцій та психіки, інтелектуальні ігри, роботи та робототехнічні системи та ін.

Фундаментальний виклад основних напрямків штучного інтелекту наведено в монографіях Стюарта Рассела та Пітера Норвіга «Штучний інтелект: сучасний підхід» (2-е вид., пер. з англ. – М.: Вид. дім «Вільямс», 2007. – 1408 с.), а також Ф. Люгер «Штучний інтелект» (пер. з англ. – М.: Вид. дім «Вільямс», 2006). В даний час існує ряд визначень терміну «штучний інтелект», які наведені в вищевказаних роботах. Тому в даній книзі вони не наведені.

На наш погляд, більш важливо виділити основні особливості та властивості, які в відрізняють ШІ від традиційних комп'ютерних технолгій систем автоматизації, а саме:

- 1) Наявність цілі або групи цілей функціонування, спосібність до цілепокладання;
- 2) Спосібність планування своїх дій по досягненню цілей та пошук вирішень виникаючих задах;
- 3) Спосібність до навчання та адаптації своєї поведінки в процесі поведінки;

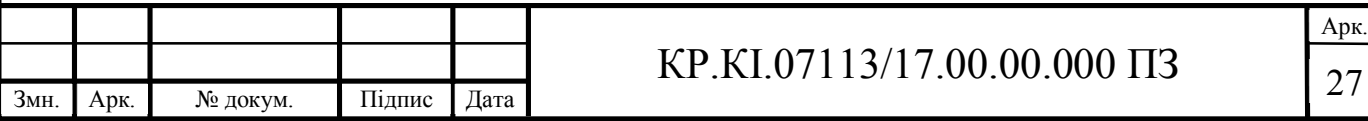

- 4) Спосібність працювати в погано структурованому середовищі, в умовах невизначеності, з нечіткими інструкціями;
- 5) Спосібність до самоорганізації та саморозвитку;
- 6) Спосібність розуміти тексти на природній мові;
- 7) Спосібність до узагальнення накопиченої інформації.

Для того щоб створити машини, які б за своїми можливостями наближалися до людського мозку, необхідно перш за все зрозуміти сутність інтелекту людини, розкрити механізми людського мислення. За минулі десятиліття цій проблемі було присвячено багато робіт. Серед них необхідно виділити монографію Джефа Хокінса та Сандри Блейкслі «Про інтелект» (пер. з англ. – М.: Вид. дім «Вільямс», 2007) [14], в якій автори, на наш погляд, найбільш близько підійшли до розуміння основ людського інтелекту. На стику нейробіології, психології та кібернетики вони розробили піонерську теорію, в якій побудована модель мозку людини. Головні функції цієї моделі – запам'ятовування минулого досвіду та прогнозування мозком результатів сприйняття навколишньої дійсності та своїх дій. Автори наводять багато переконливих прикладів поведінки людини в різноманітній обстановці, що підтверджують цю ідею. Дж. Хокінс відзначає: «…Прогнозування, на мою думку, - це не одна з функцій головного мозку. Це первинна функція неокортекса і основа інтелекту. Кора головного мозку є органом передбачення. Якщо ми хочемо зрозуміти, що таке розум, що таке творчість, як працює наш мозок і як навчитися створювати розумні машини, нам потрібно осягнути природу прогнозів і зрозуміти, яким чином кора головного мозку їх формує. Навіть поведінку можна найкраще представити як проміжний продукт процесу прогнозування »[14].

В ході розвитку робіт в області ШІ на початку 90-х рр. шляхом інтеграції ряду інтелектуальних технологій і методів сформувалося нове направлення, що отримало назву обчислювальний інтелект (computational intelligence). Існує кілька визначень цього терміну. Вперше термін «обчислювальний інтелект» (ОІ) був введений Бездеком [15, 16] (1992, 1994), який визначив його так:

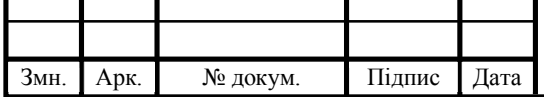

«Система є інтелектуальною обчислювально, якщо вона: оперує тільки з цифровими (низькорівневими) даними; має компоненти розпізнавання образів; не використовує знання в сенсі штучного інтелекту і до того ж, коли вона проявляє: а) обчислювальну адаптивність; б) обчислювальну відмовостійкість; в) рівень помилок, апроксимуючий перфоманс людини ».

Надалі це визначення уточнювалося і розширювалося. Так, Маркс в 1993 р у визначенні ОІ робить акцент на складові технології ВІ [17]: «... нейронні мережі, генетичні алгоритми, нечіткі системи, еволюційне програмування і штучне життя є будівельними блоками ОІ».

Інша спроба визначення ОІ була зроблена Фогелем [18]: «Ці технології нейронних мереж, нечітких і еволюційних систем були інтегровані під вивіскою "обчислювальний інтелект" – порівняно новий термін, запропонований для узагальненого опису методів обчислень, які можуть бути використані, щоб адаптувати рішення до нових проблем і не базуватися на явних людських знаннях».

За минулі роки було виконано безліч досліджень, присвячених різним напрямкам в області ОІ. Регулярно проводяться міжнародні конференції і конгреси по обчислювальному інтелекту. У Міжнародному інституті IEEE видається фаховий журнал, присвячений проблемам обчислювального інтелекту – «IEEE Transactions on Computational Intelligence».

Аналіз цих робіт дозволяє дати наступне визначення ОІ.

Під обчислювальним інтелектом будемо розуміти сукупність технологій моделей, методів і програмних засобів, призначених для вирішення неформальних, творчих завдань в різних сферах людської діяльності з використанням апарату і логіки, що певною мірою відображають розумову діяльність людини (нечіткість міркувань, якісний і інтуїтивний підходи, креативність, нечіткий логічний висновок, самонавчання і т. д.), зокрема, у прийнятті рішень, класифікації, розпізнаванні образів і т. д.

Слід зазначити взаємозв'язок між штучним інтелектом і обчислювальним інтелектом. ОІ - це складова частина напрямків (розділів)

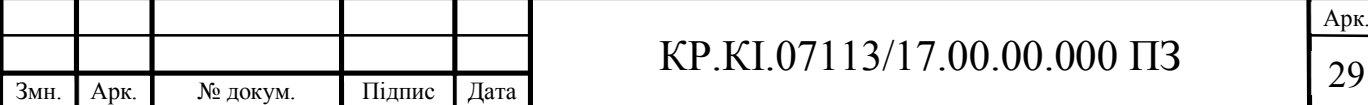

сучасного ШІ, що використовують спеціальні моделі, методи і технології і орієнтованих на вирішення певних класів задач.

Термін ОІ близький за своїм значенням до широко використовуючого в зарубіжній літературі терміну «soft computing» [19, 20] (тобто «м'які» обчислення).

Поняття «м'яких» обчислень (soft computing) вперше було введено в роботі Л. Заде (Lotfi A. Zadeh), присвяченій аналізу «м'яких» даних, в 1981 р М'які обчислення (МО) - це складна комп'ютерна методологія, заснована на нечіткій логіці (НЛ), генетичних обчисленнях, нейрокомп'ютингу та імовірнісних обчисленнях [21]. Складові здебільшого не конкурують, але створюють ефект синергізму. Ведучий принцип МО - облік неточності, невизначеності, часткової істини і апроксимації для досягнення робосності, низьку ціну рішення, більшої відповідності з реальністю. Чотири складові частини м'яких обчислень включають в себе:

 нечітку логіку – наближені обчислення, грануляція інформації, обчислення на словах;

 нейрокомп'ютинг – навчання, адаптація, класифікація, системне моделювання і ідентифікація;

 генетичні обчислення – синтез, настройка і оптимізація за допомогою систематизованого випадкового пошуку і еволюції;

 імовірнісні обчислення – управління невизначеністю, мережі довіри, хаотичні системи, передбачення.

Традиційні комп'ютерні обчислення (hard computing) занадто точні для реального світу. Існують два класи задач для «м'яких» обчислень: по-перше, проблеми, для вирішення яких повна інформація не може бути отримана і, подруге, проблеми, визначення яких недостатньо повне.

Кожна з окремих компонент МО має низку внутрішніх проблем, взаємна компенсація яких і створює синергетичний ефект. Нейронні мережі вирішують завдання апроксимації або класифікації, причому налаштування ваг відбувається за рахунок навчання.

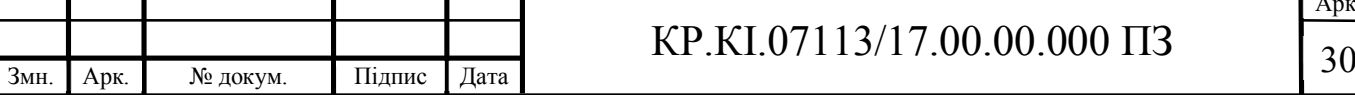

Але знання розподілені за багатьма зв'язками та результати роботи нейронної мережі здаються користувачеві незрозумілими, тобто необхідна експлікація знань. Системи нечіткого виводу навпаки мають явні знання у вигляді продукцій та дозволяють легко побудувати протокол пояснень. Однак така ясність досягається довгим і творчим по своїй суті попереднім процесом вилучення знань та подальшим налагодженням сукупності правил. Відсутність можливості виключення знань з даних, налаштування параметрів функцій приналежності в ході навчання, автоматизованої редукції правил проблеми систем логічного виведення. Застосування генетичних алгоритмів вимагає попереднього дослідження проблеми з метою вибору ймовірностей моделі, формування цільової функції. Вибір окремого компоненту МО в якості базового зазвичай визначає загальну архітектуру гібридної системи (під гібридною системою в даному випадку розуміють «м'яку» систему).

Структура обчислювального інтелекту приведена на рис. 1. У структурі ШІ можна виділити наступні компоненти (рисунок 2.1):

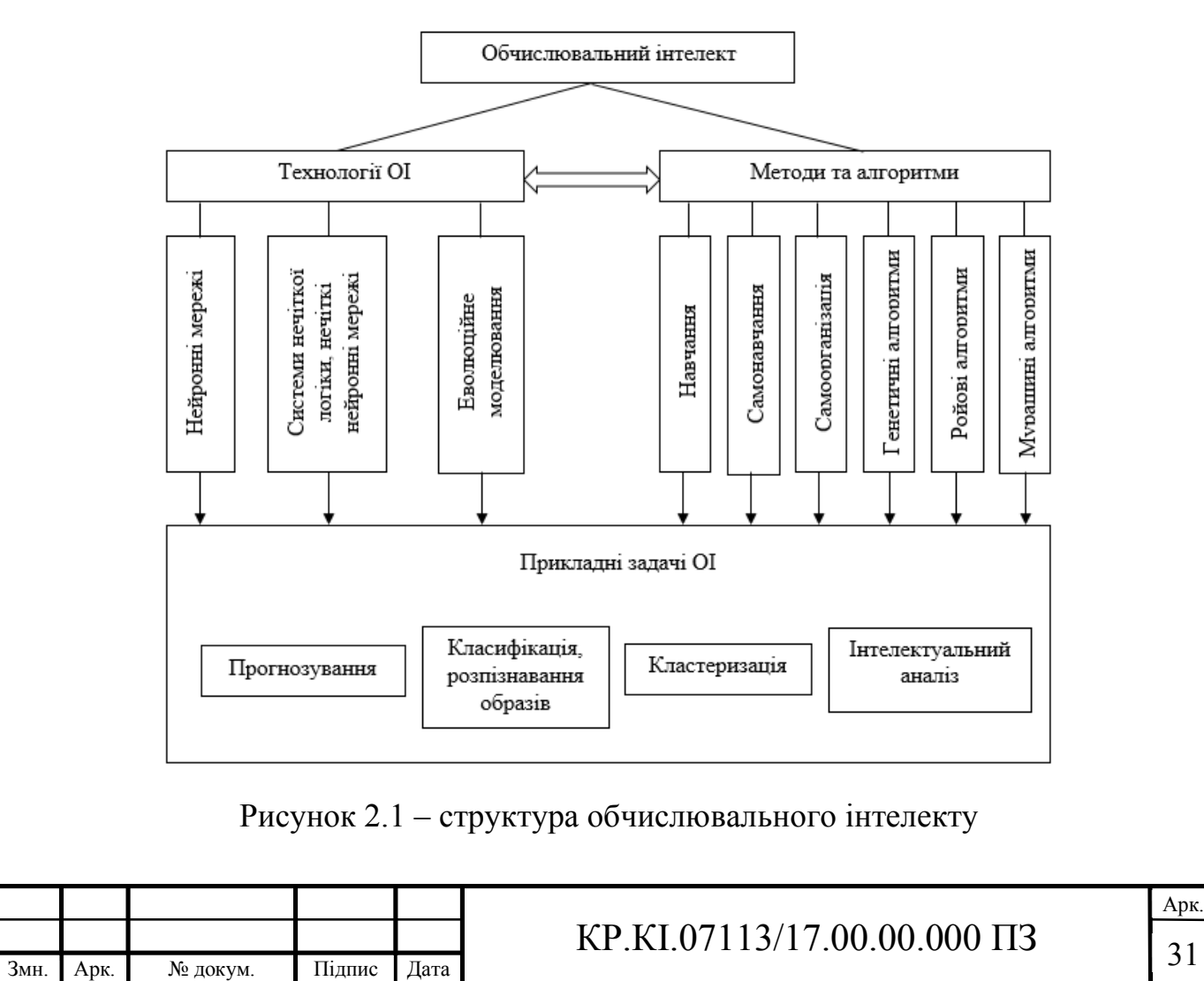

- технології;
- моделі, методи і алгоритми;
- прикладні завдання.
- Технології ОІ включають:
- нейронні мережі (НМ);
- системи нечіткої логіки (СНЛ) і нечіткі нейромережі (ННМ);
- еволюційне моделювання (ЕМ).
- До методів і алгоритмів ОІ можна віднести:
- методи навчання;
- методи самонавчання;
- методи самоорганізації;
- генетичні алгоритми (ГА);
- ройові алгоритми;
- мурашині алгоритми.

Технології та методи ОІ використовуються при вирішенні відповідних завдань ШІ. Виділяють наступні основні класи задач ОІ, характерних для розумової діяльності людини:

прогнозування і передбачення;

класифікація та розпізнавання образів;

 кластеризація, мимовільне розбиття множини об'єктів на класи однорідних об'єктів;

- інтелектуальний аналіз даних;
- нечіткий логічний висновок;
- прийняття рішень.

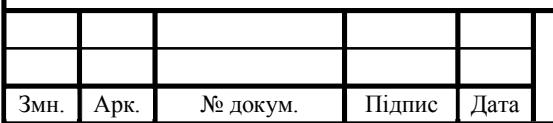

# $KP.KI.07113/17.00.00.000 \Pi 3$

2.2 Структура робочої програми навчальної дисципліни «Технології обчислювального інтелекту»

Мета і завдання дисципліни «Технології обчислювального інтелекту»

Мета вивчення дисципліни «Технології обчислювального інтелекту» – вивчення основних типів комп'ютерних систем штучного інтелекту і набуття практичних навиків роботи з ними.

Опис дисципліни «Технології обчислювального інтелекту»

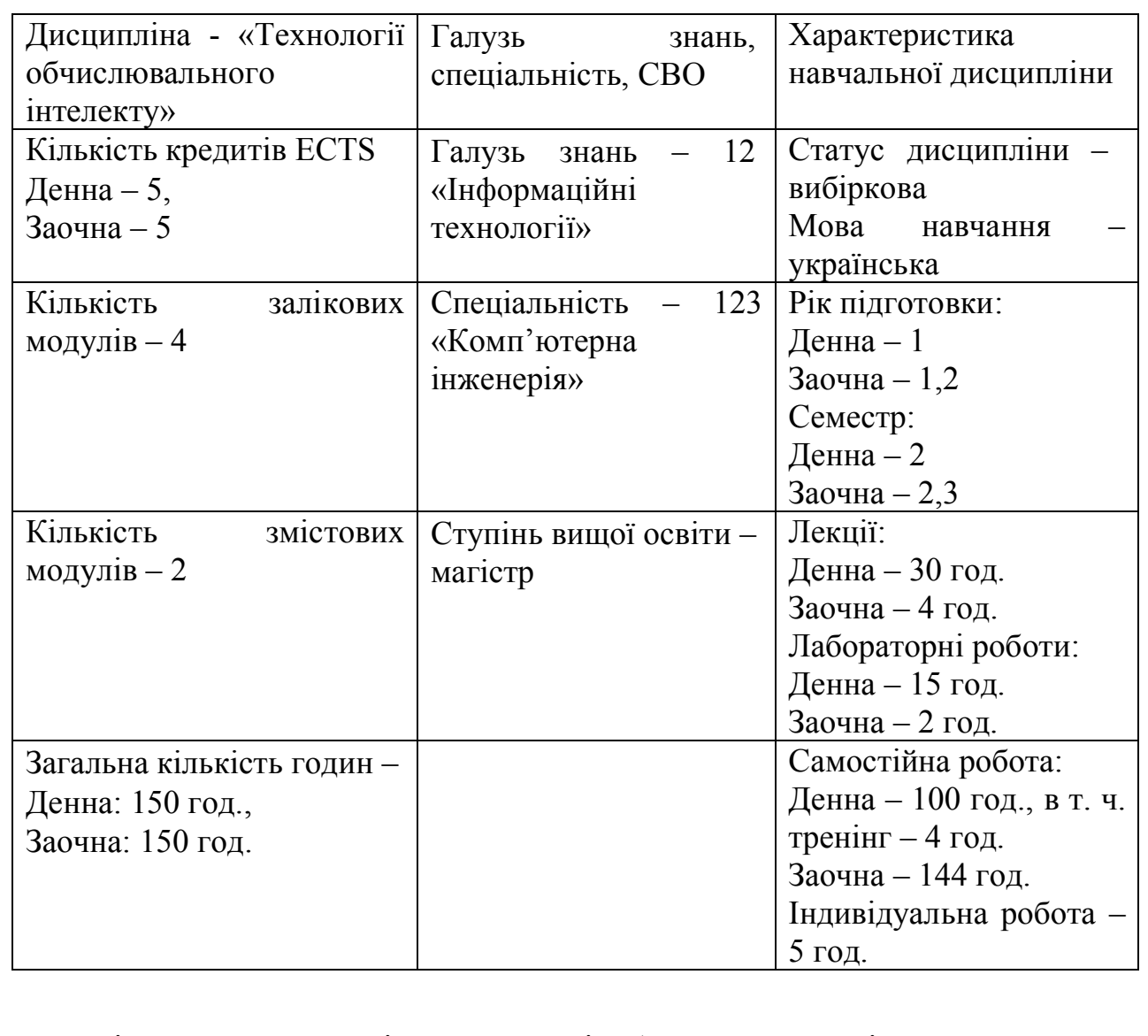

Таблиця 2.1 – Опис дисципліни

Мета і завдання дисципліни «Технології обчислювального інтелекту»

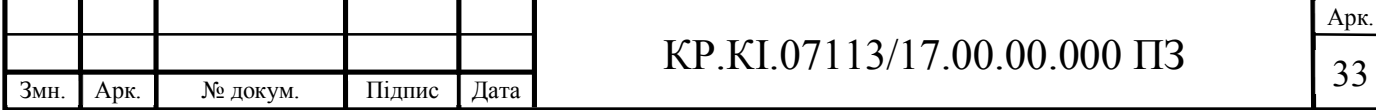

Завдання вивчення дисципліни.

Завданням вивчення ТОІ є вивчення методів обчислювального інтелекту, методів машинного навчання і шляхів побудови інтелектуальних комп'ютерів.

Найменування та опис компетентностей, формування котрих забезпечує вивчення дисципліни «Дослідження комп'ютерних систем штучного інтелекту»:

- здатність приймати обґрунтовані рішення;

- оволодіння науковими поняттями, теоріями і методами, необхідними для розуміння принципів роботи, проектування та моделювання комп'ютерних систем та мереж. Здатність організовувати наукову роботу, аргументувати вибір методів розв'язання спеціалізованих задач, критично оцінювати отримані результати та захищати прийняті рішення.

Передумови для вивчення дисципліни

Вивчення курсу ТОІ передбачає наявність систематичних та ґрунтовних знань із таких курсів («Математичний аналіз», «Теорія ймовірностей та математична статистика», «Дискретна математика», «Алгоритми та методи обчислень», «Організація баз даних», «Програмування»), цілеспрямованої роботи над вивченням спеціальної літератури, активної роботи на лекціях та лабораторних роботах, самостійної роботи.

Результати навчання.

В результаті вивчення дисципліни студенти повинні:

 знати сучасні системи обчислювального інтелекту, методи машинного навчання;

 вміти використовувати сучасні програмні засоби штучного інтелекту для проектування і реалізації комп'ютерних систем штучного інтелекту.

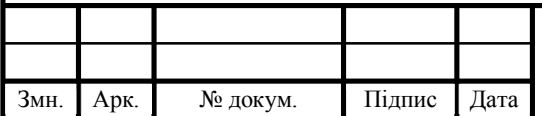

#### 2.3 Зміст дисципліни «Технології обчислювального інтелекту»

Змістовий модуль 1. Проекти інтелектуальних комп'ютерів і сучасні тенденції розвитку штучного інтелекту

Тема 1. Японський проект ЕОМ п'ятого покоління.

Основні компоненти ЕОМ п'ятого покоління. Концепція ЕОМ п'ятого покоління. Обчислювальна система ЕОМ п'ятого покоління. Нові архітектури. Мови програмування.

Тема 2. Український проект інтелектуального комп'ютера: образний комп'ютер

Поняття образного комп'ютера. Структура образного комп'ютера. Мультимодальність в образному комп'ютері. Генеративна модель для бімодального розпізнавання мовлення. Базова платформа образного комп'ютера.

Тема 3. Агентний підхід в штучному інтелекті

Поняття агентів і видів середовищ. Концепція раціональності агентів. Середовище агентів. Структура агентів.

Тема 4. Розпізнавання образів

Постановка задачі розпізнавання. Поняття класу та його властивості. Постановка задачі та основні режими розпізнавання. Класифікація основних методів розпізнавання. Розпізнавання зображень.

Тема 5. Природномовні системи

Основні задачі обробки природної мови. Типова схема обробки природної мови. Класифікація рівнів розуміння природної мови. Розуміння текстів на природні мові.

Змістовий модуль 2. Основи обчислювального інтелекту

Тема 6. Нейронні мережі

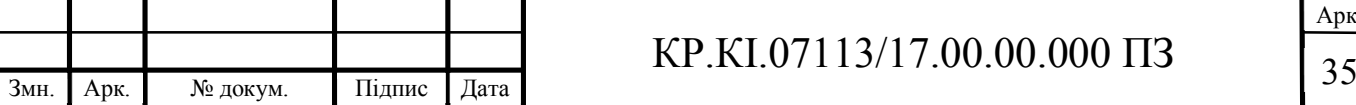

Поняття обчислювального інтелекту. Основні напрямки обчислювального інтелекту. Структура нейронної мережі. Основні компоненти нейронної мережі. Навчання нейронної мережі.

Тема 7. Методи кластерного аналізу

Поняття кластерного аналізу. Критерії якості та метрики кластерного аналізу.

Методи на основі прототипів. Ієрархічні методи. Методи на основі густини даних.

Тема 8. Імунні системи

Механізми імунної системи. Штучні імунні системи. Базові структури і класифікація алгоритмів штучних імунних систем. Алгоритми негативного відбору. Моделі імунних мереж.

Тема 9. Генетичні алгоритми

Біологічні принципи побудови генетичних алгоритмів. Класичний генетичний алгоритм. Генетичні оператори: репродукція, мутація, оператор схрещування. Використання генетичних алгоритмів в задачах комбінаторної оптимізації.

Тема 10. Роєві алгоритми

Біологічні основи роєвих алгоритмів. Алгоритми мурашиних колоній. Алгоритми бджолиної колонії. Застосування алгоритмів мурашиних колоній для в задачах комівояжера. Застосування алгоритмів бджолиної колонії для задач оптимізації.

Тема 11. Нечіткі системи

Нечіткі множини та операції над ними. Функції належності. Нечіткі бази продукційних правил. Алгоритми нечіткого логічного виведення. Література: 11-30.

Змістовий модуль 3. Машинне навчання

Тема 12. Класифікація та особливості методів машинного навчання Поняття машинного навчання. Навчання без вчителя. Навчання з вчителем. Навчання з частковим залученням вчителя. Навчання з підкріпленням.

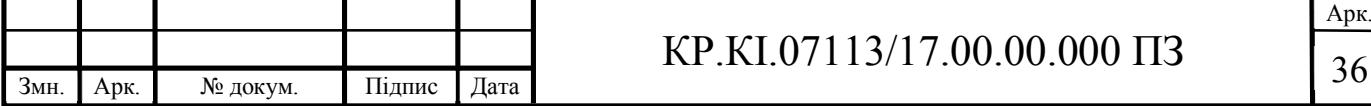

Тема 13. Методи навчання нейронних мереж

Регуляризація та функція помилки в нейронних мережах. Метрика Кульбака-Лейблера. Нормалізація по міні-батчам. Методи градієнтного спуску.

Тема 14. Згорткові нейронні мережі та авто кодувальники Біологічні основи згорткових нейронних мереж. Поняття згортки. Види функцій згортки. Операція субдискретизації. Види функцій дискретизації. Типова архітектура загорткової нейронної мережі.

Тема 15 Породжувальні моделі та змагальні мережі Поняття глибокого навчання. Породжувальні моделі та їх види. Породжувальні мережі. Архітектури генеративно-змагальних мереж.

Структура залікового кредиту з дисципліни «Технології обчислювального інтелекту» (денна форма)

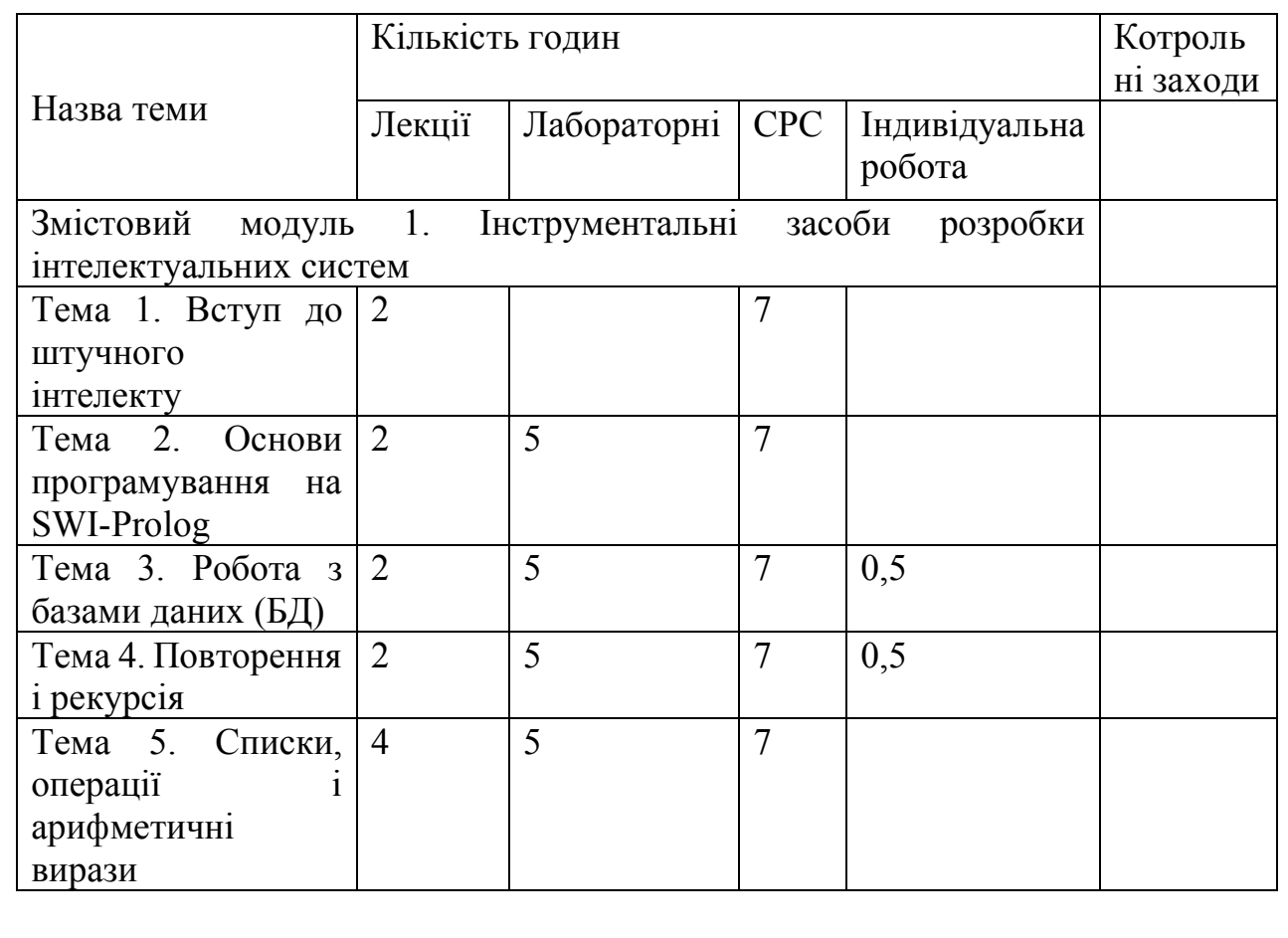

Таблиці 2.2 – Структура залікового кредиту денної форми

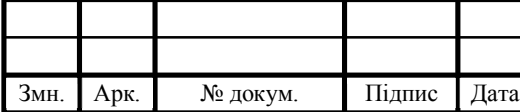

Продовження таблиці 2.2

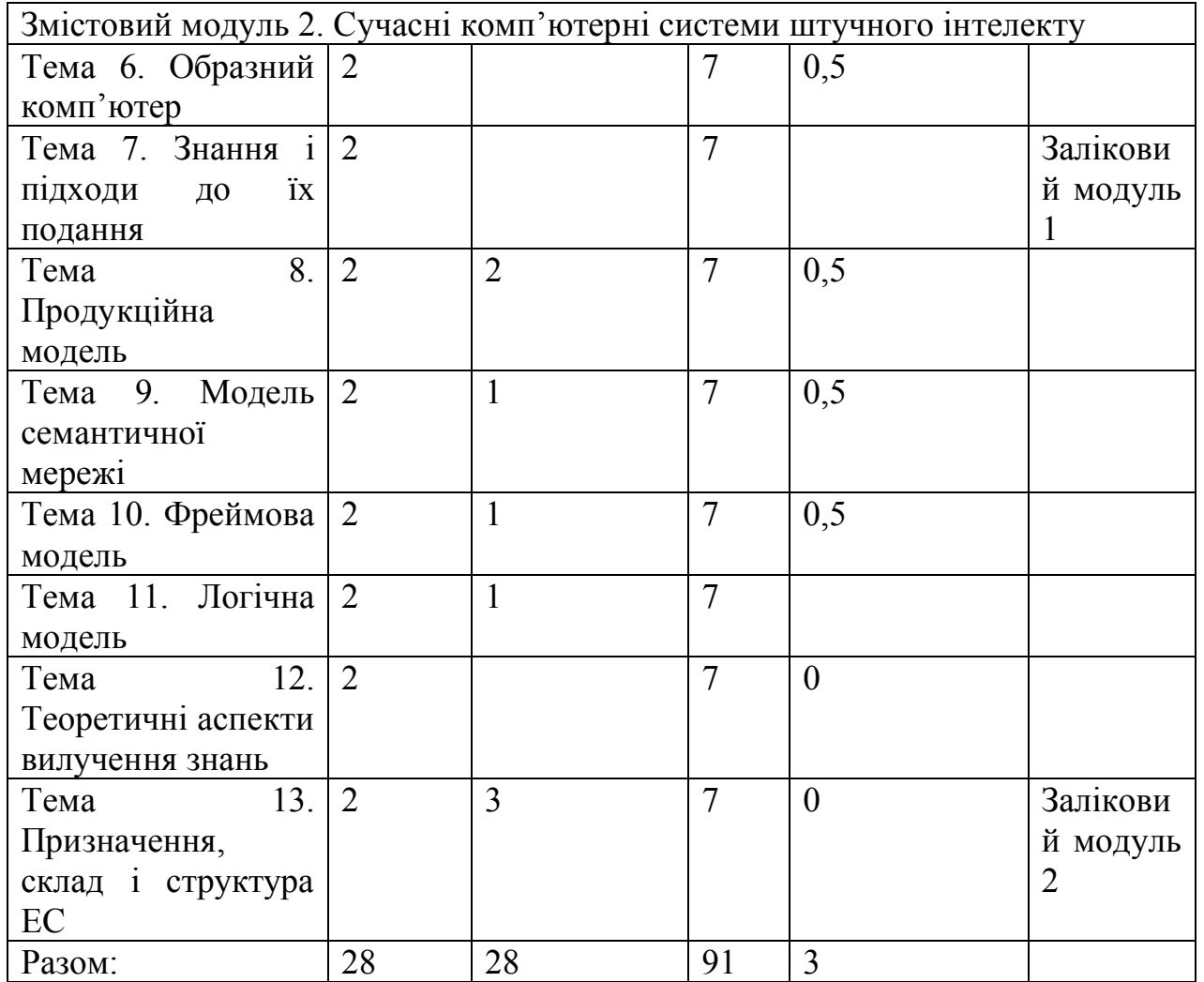

Тепер давайте розглянемо структуру залікового кредиту з дисципліни «Технології обчислювального інтелекту» але для заочної форми навчання.

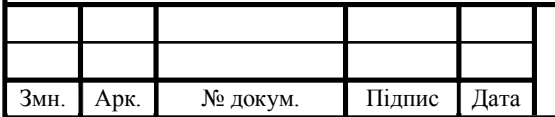

# $KP.KI.07113/17.00.00.000 \Pi 3$

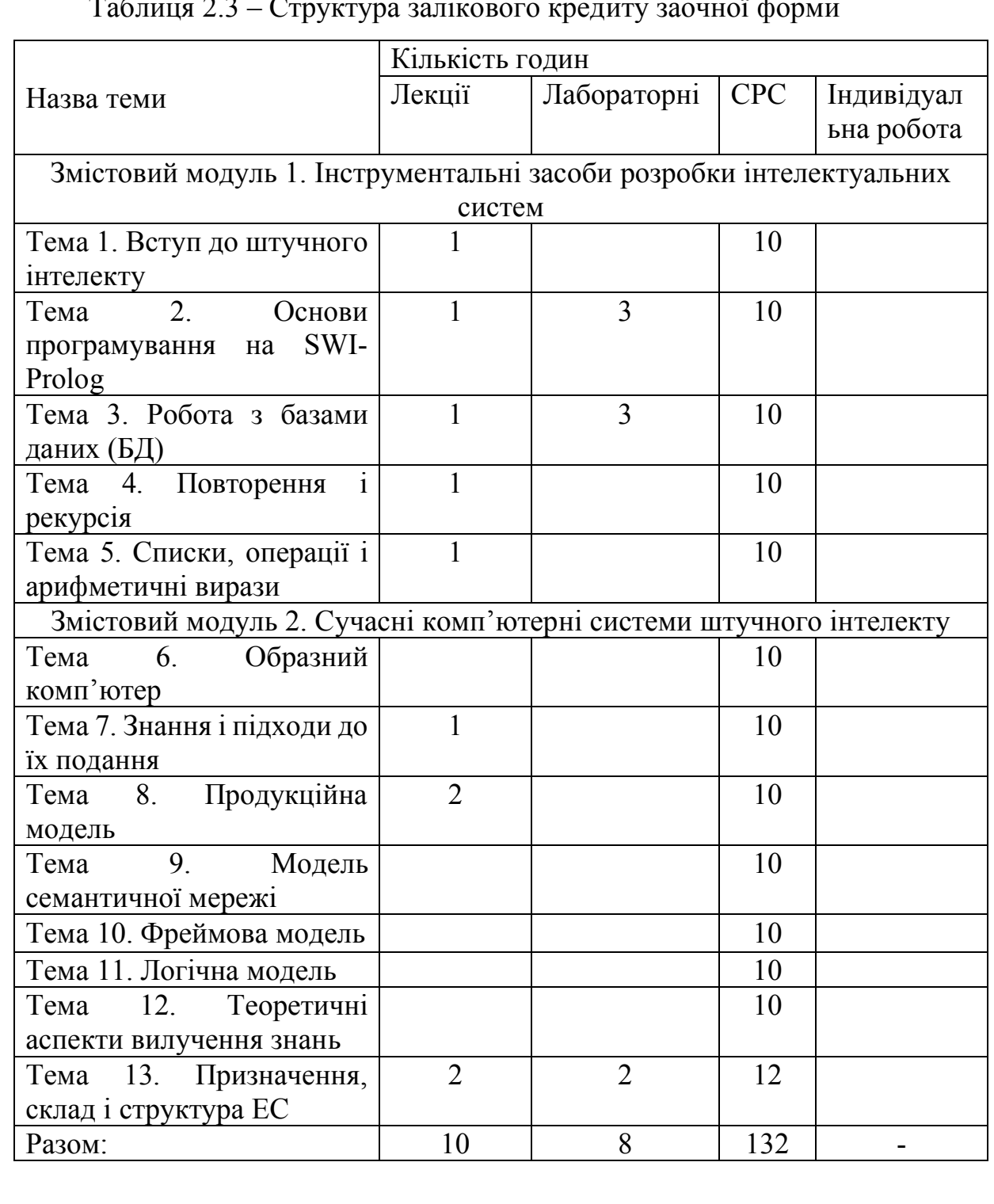

#### Таблиця 2.3 – Структура залікового кредиту заочної форми

Тематика лабораторних робіт

Лабораторна робота № 1

Тема: Нечіткі системи.

Мета: оволодіти навиками проектування і програмування нечітких систем.

Література: [21] c.197-207, [22] c.25-43.

Лабораторна робота № 2

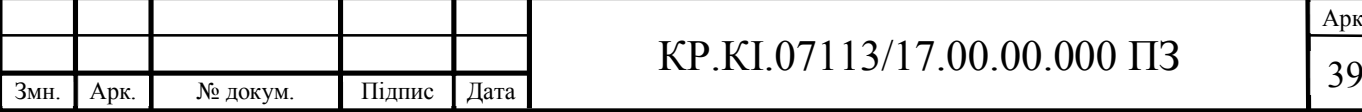

Тема: Згорткові нейронні мережі

Мета: оволодіти навиками синтезу структур нейронних мереж для класифікації зображень.

Література: [21] c.366-379, [22] c.98-107, c.136-147.

Лабораторна робота № 3

Тема: Генеративно-змагальні мережі

Мета: оволодіти основними навиками проектування структур генеративнозмагальних мереж для синтезу зображень.

Література: [21] c.315-343, [22] c.35-39.

Комплексне практичне індивідуальне завдання

Комплексно-практичне індивідуальне завдання з дисципліни «Дослідження комп'ютерних систем штучного інтелекту» виконується самостійно кожним студентом і охоплює усі основні теми дисципліни. КПІЗ оформлюється у відповідності з встановленими вимогами. КПІЗ оцінюється за 100-бальною шкалою. Виконання КПІЗ є одним із обов'язкових складових модулів залікового кредиту з даної дисципліни.

Перелік основних типів завдань для виконання комплексного практичного індивідуального завдання:

1. Підготовка даних для нечіткої системи.

2. Підготовка зображень для згорткових нейронних мереж.

3. Підготовка даних для генеративно-змагальних мереж.

Тренінг з дисципліни «Дослідження комп'ютерних систем штучного інтелекту»

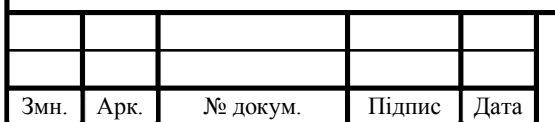

## $KP.KI.07113/17.00.00.000 \Pi 3$   $\boxed{40}$
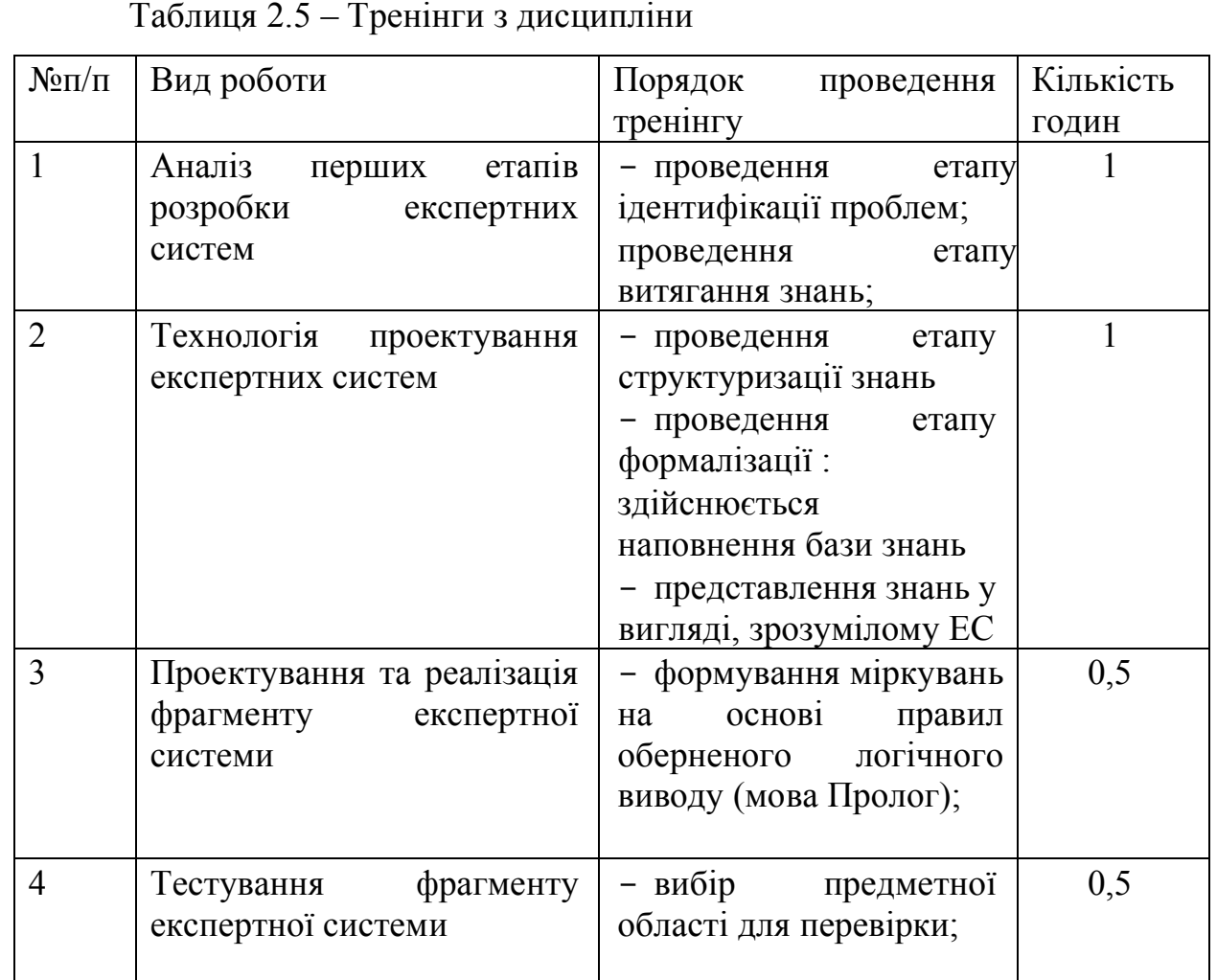

Засоби оцінювання та методи демонстрування результатів навчання.

У навчальному процесі застосовуються: лекції, в тому числі з використанням мультимедіапроектора та інших ТЗН; практичні заняття; індивідуальні заняття, самостійна робота студента, робота в Інтернет.

У процесі вивчення дисципліни "Дослідження комп'ютерних систем штучного інтелекту" використовуються такі засоби оцінювання та методи демонстрування результатів навчання:

- поточні опитування;
- залікове модульне тестування та опитування;
- презентації результатів виконання лабораторних робіт;
- оцінювання результатів КПІЗ;

- студентські презентації та виступи на наукових заходах;

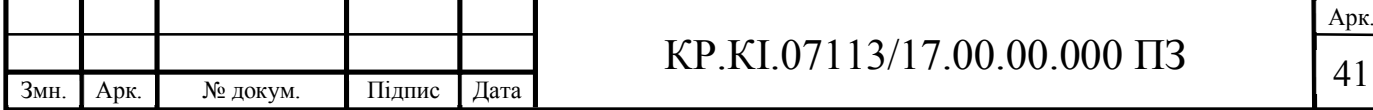

- ректорська контрольна робота;
- екзамен.

Критерії, форми поточного та підсумкового контролю.

В процесі вивчення дисципліни «Дослідження комп'ютерних систем штучного інтелекту» використовуються такі методи оцінювання навчальної роботи студента за 100-бальною шкалою оцінювання:

- поточне тестування та опитування;
- підсумкове тестування по кожному змістовому модулю;
- ректорська контрольна робота;
- оцінювання виконання КПІЗ;
- письмовий екзамен.

Підсумковий бал (за 100-бальною шкалою) з дисципліни «Дослідження комп'ютерних систем штучного інтелекту» визначається як середньозважена величина, в залежності від питомої ваги кожної складової залікового кредиту:

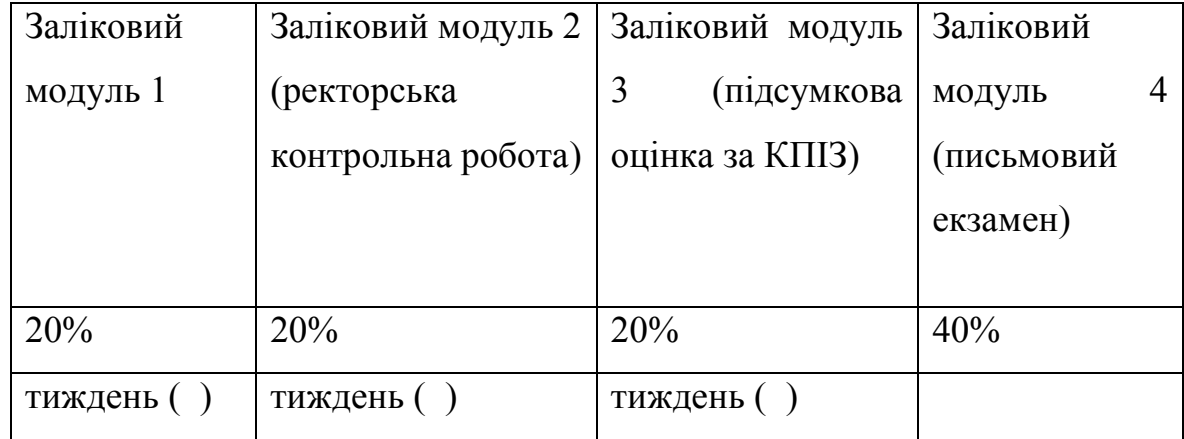

#### Таблиця 2.6 – Пібсумковий бал дисципліни

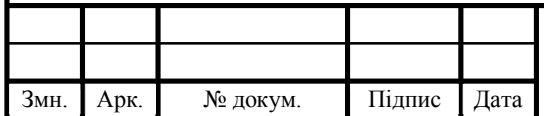

### $KP.KI.07113/17.00.00.000 \Pi 3$   $\boxed{42}$

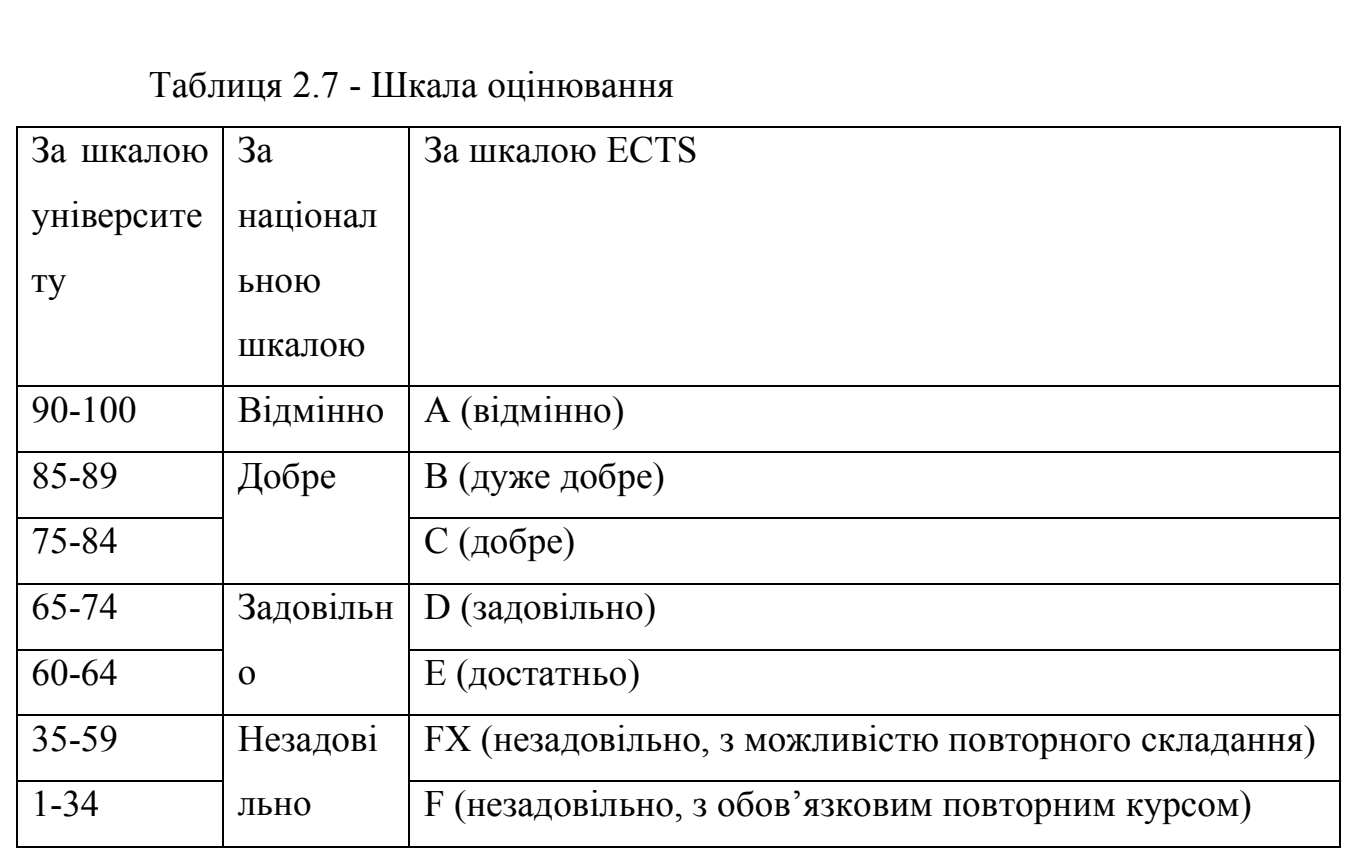

11. Інструменти, обладнання та програмне забезпечення, використання яких передбачає навчальна дисципліна

Таблиця 2.8 - Інструменти, обладнання та програмне забезпечення

| $N_2$ | Найменування                                   | Номер теми |
|-------|------------------------------------------------|------------|
|       |                                                |            |
|       | <b>MATLAB</b>                                  | 3, 5, 6    |
|       | Операційні системи (Windows, Unix)             | 10, 11, 14 |
|       | Бібліотеки комп'ютерного зору та машинного 6,7 |            |
|       | навчання (OPENCV, TensorFlow и Keras)          |            |

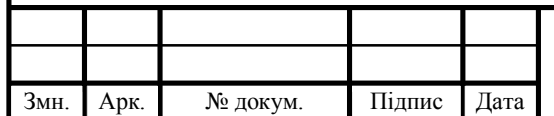

# $KP.KI.07113/17.00.00.000 \Pi 3$

#### 3 СТВОРЕННЯ ПОСІБНИКА

3.1 Відомості про moodle.

Moodle - це інструментальне середовище для розробки як окремих онлайн-курсів, так і освітніх веб-сайтів. В основу проекту покладено теорію соціального конструктивізму і її використання для навчання. Moodle пропонує широкий спектр можливостей для повноцінної підтримки процесу навчання в дистанційній середовищі - різноманітні способи подання навчального матеріалу, перевірки знань і контролю успішності. На даний момент систему Moodle використовують для навчання найбільші університети світу.

У середовищі Moodle студенти отримують:

1) доступ до навчальних матеріалів (тексти лекцій, завдання до практичних/лабораторних та самостійних робіт; додаткові матеріали (книги, довідники, посібники, методичні розробки) та засобів для спілкування і тестування «24 на 7»;

2) засоби для групової роботи (Вікі, форум, чат, семінар, вебінар);

3) можливість перегляду результатів проходження дистанційного курсу студентом;

4) можливість перегляд результатів проходження тесту;

5) можливість спілкування з викладачем через особисті повідомлення, форум, чат;

6) можливість завантаження файлів з виконаними завданнями;

7) можливість використання нагадувань про події у курсі.

Викладачам надається можливість:

1. Використання інструментів для розробки авторських дистанційних курсів;

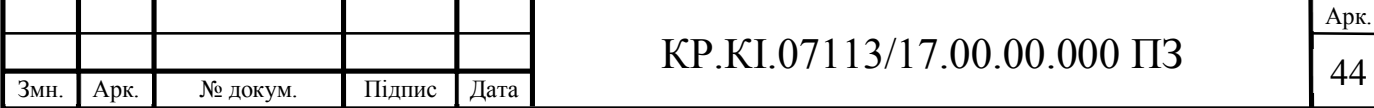

2. Розміщення навчальних матеріалів (тексти лекцій, завдання до практичних/лабораторних та самостійних робіт; додаткові матеріали (книги, довідники, посібники, методичні розробки) у форматах .doc, .odt, .html, .pdf, а також відео, аудіо і презентаційні матеріали у різних форматах та через додаткові плагіни;

3. Додавання різноманітних елементів курсу;

4. Проведення швидкої модифікації навчальних матеріалів;

5. Використання різних типів тестів ( формати що підтримуються: GIFT, Aiken, Moodle XLS);

6. Автоматичного формування тестів;

7. Автоматизації процесу перевірки знань, звітів щодо проходження студентами курсу та звітів щодо проходження студентами тестів;

8. Додавання різноманітних плагінів до курсу дозволяє викладачу використовувати різноманітні сторонні програмні засоби для дистанційного навчання.

3.2 Створення дисципліни та його редагування.

Вгорі сторінки відображається логотип сайту і ім'я, під яким ви зареєструвалися в системі (Рисунок 3.1).

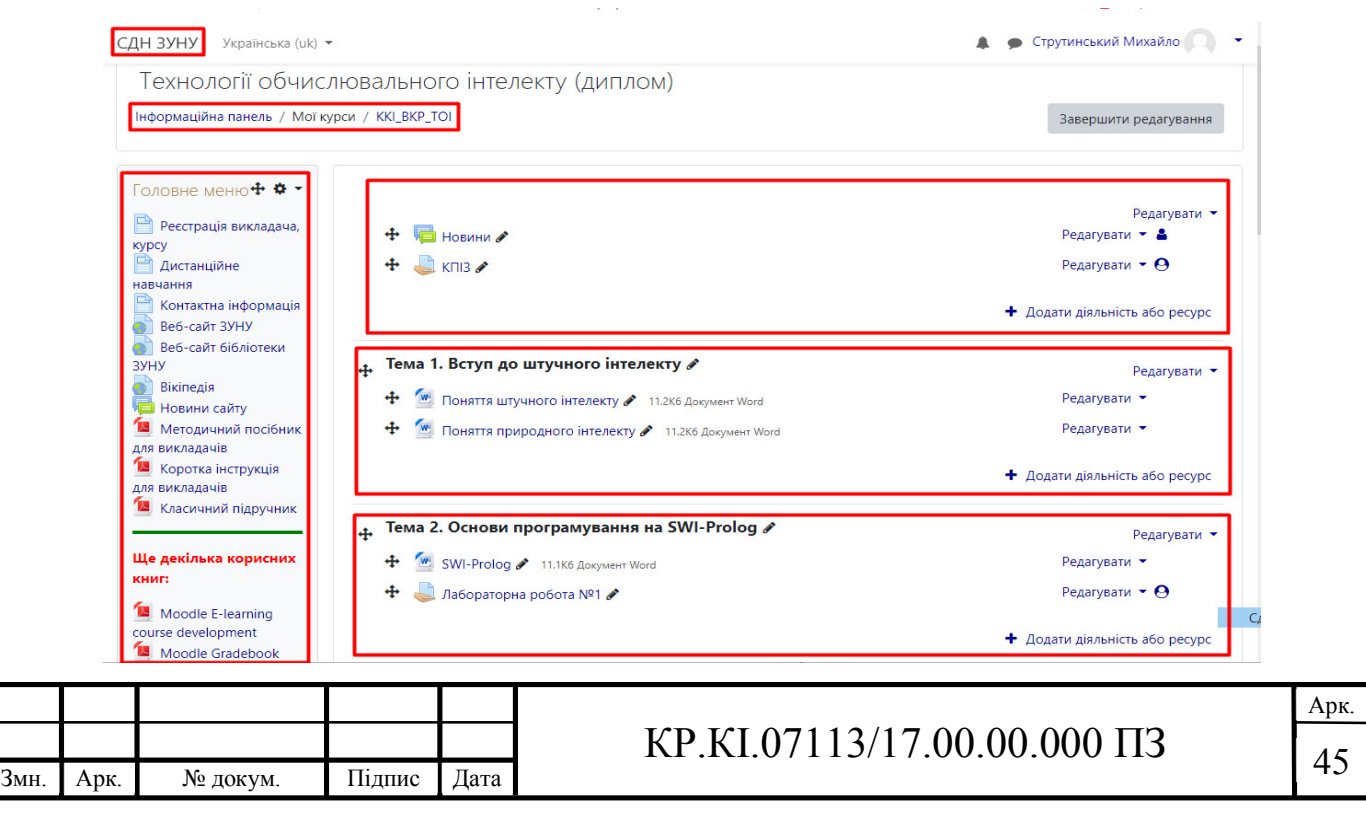

#### Рисунок 3.1- Вигляд дисципліни

Нижче відображається панель навігації, яка показує місце поточної сторінки в ієрархії сайту. СДН ЗУНУ і Moodle - це скорочені назви головної сторінки сайту і курсу відповідно.

Елементи цього меню є посиланнями, клацаючи по яким можна повертатися до сторінок вищих ієрархічних рівнів.

За допомогою цієї панелі ми завжди можемо бачити, в якому розділі курсу перебуваємо і перейти до будь-якого вищестоящому розділу сайту.

Зліва від курсу розташоване головне меню завдяки якому ми можемо бачити які дисципліни а також сайти нам відкрито.

Нижче панелі навігації сторінка ділиться на кілька колонки. В колонках по краях сторінки розміщуються блоки, а середню широку колонку сторінки займають розділи курсу.

Блок - це група посилань і інші засоби роботи з курсом, об'єднані за спільними ознаками. Блоки обрамлені рамкою.

Користувач може згорнути або розгорнути вміст блоку за допомогою кнопки, розташованої праворуч від його назви. Назва блоку відображається завжди.

Розділ курсу - фрагмент навчального курсу в форматі "структура" або "календар", який має назву і включає ресурси і елементи курсу. Зазвичай розділ містить матеріали по одній темі.

Розділи розміщені в середній колонці сторінки між блоками курса.Іх вид буде відрізнятися в залежності від заданого викладачем формату курсу.

Найчастіше використовується формат-структура. Викладач може виділити один розділ як поточний, при цьому він виділяється смугами по його краях. У розділах розміщуються ресурси і елементи курсу.

Решта ресурси та активні елементи представлені в розділі курсу у вигляді посилань, які складаються з назви і графічного позначення, що вказує на тип ресурсу або елемента. Клацання на цих посиланнях відкриває відповідний ресурс або завдання курсу.

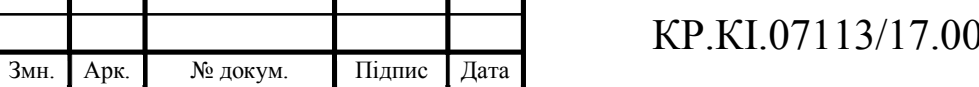

Арк.  $0.0000 \text{ H}3$  146

Відповідно до нашого 2 розділу створюємо певну кількість тем також лабораторних, тестів для нашої дисуипліни (Рисунок 3.2). Для цього нам внизу курсу потрібно нажати на клавішу «Додати секцію». " Тема 3. Робота з базами даних " + Тема 9. Модель семантичної мережі + M Поняття і види бази даних • документ Word + м Модель семантичної мережі ракумент Word  $\ddagger$  / Лабораторна робота №3  $\bigoplus$  Лабораторна робота №7 д. Тема 4. Повторення і рекурсія ∕ ⊥ Тема 10. Фреймова модель + M Повторення / Документ Word + М Фреймова модель А документ Word **+ M** Pekypcia **A** *ADKYMeHT* Word  $\bigoplus$  Лабораторна робота №8  $\bigoplus$  Лабораторна робота №4

4. Тема 11. Логічна модель ∕ 4. Тема 5. Списки операції і арифметичні вирази + м Логічна модель в документ Word + м Списки операцій • документ Word  $\ddagger$  Лабораторна робота №9 + Ме дрифметичні вирази « документ Word  $\bigoplus$  Лабораторна робота №5 + Тема 12. Теоретичні аспекти вилучення знань + м Теоретичні аспекти вилучення знань « Документ Word " Тема 6. Образний комп'ютер + м Образний комп'ютер рабокумент Word " Тема 13. Призначення, склад і структура ЕС в + Заліковий модуль 2 / 4. Тема 7. Знання і підходи до їх подання  $\mathscr S$ + м Призначення ЕС документ Word + M Знання і підходи до їх подання / Документ Word + У Склад і структура ЕС Р Документ Word  $\bigoplus$  Заліковий модуль 1  $\ddagger$  Лабораторна робота №10  $\bullet$ 

Рисунок 3.2 – Створення тем для дисципліни

Як бачимо на рисунку 3.2 ми створили всі 13 тем до нашої дисципліни як було вказано в 2 розділі. Також створили лекційні матеріали в форматі Word, добавили лабораторні роботи, і створили залікові модулі в темах 7 і 13 згідно структури дисципліни.

Верхній розділ, не завжди може мати назву і завжди відображається на сторінці. Тут зазвичай розміщується основна інформація про курс: назва дисципліни, кількість годин, прізвища викладачів, робочу програму і інші матеріали, що відносяться до всьому курсу.

В цьому розділі знаходиться і новинний форум курсу, який не можна видалити. У новинному форумі курсу, як правило, публікуються найбільш

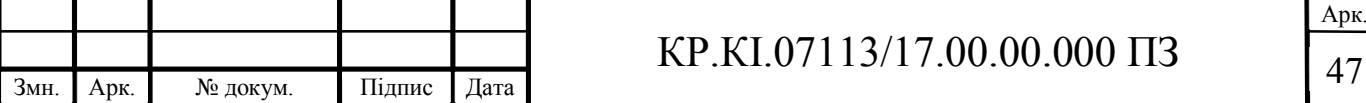

важливі повідомлення і оголошення викладачів. Також до нього можна занести змістові модулі (Рисунок 3.3).

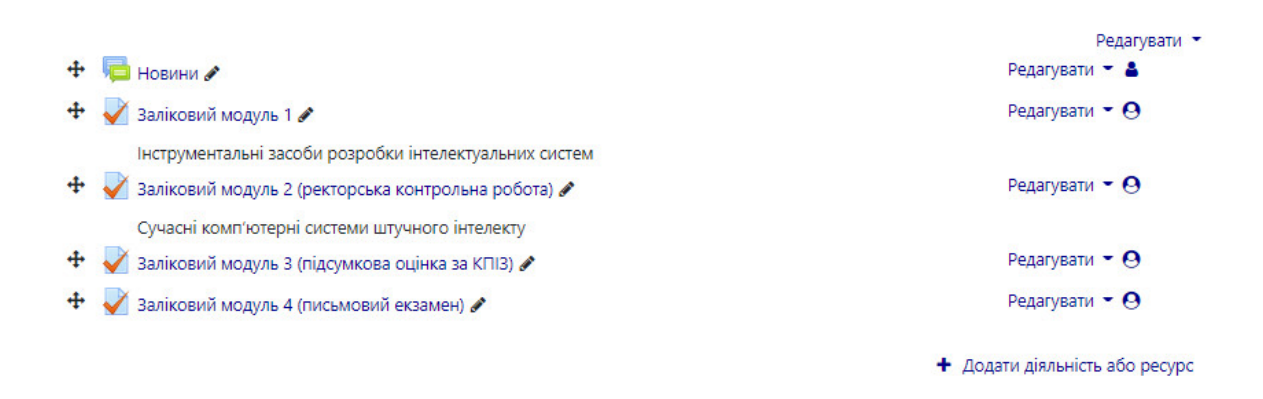

Рисунок 3.3 – Верхній розділ дисципліни

Якщо ж наприклад ми просто створимо тести «Заліковий модуль 2» і інші зарано то нам не потрібно брати і удаляти його, а просто нажати кнопку «Редагувати» і вибрати кнопку «Сховати» після чого вибраний залікови модуль буде схований від студентів як показано на прикладі залікових модулів 3 і 4 (Рисунок 3.4). А в потрібний час проробити ті ж дії но вже замість кнопки «Сховати» нажати клавішу «Показати».

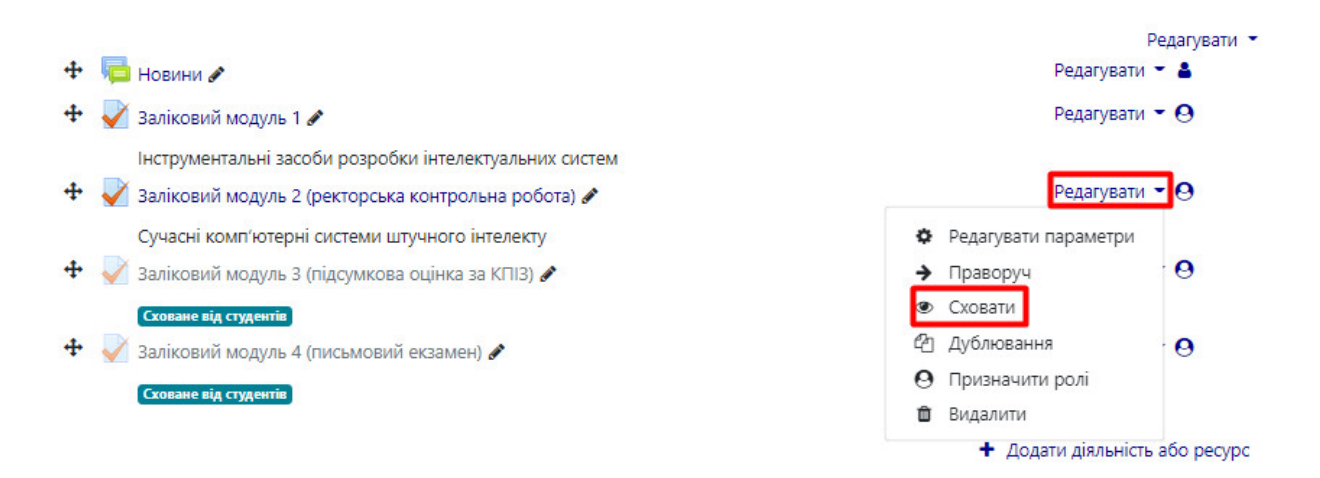

Рисунок 3.4 – Можливості кнопки «Сховати»

Якщо ж в дисципліні дуже багато тем то сторінка предмета може бути дуже довгою тому викладач може поміщати декілька тем в один розділ.

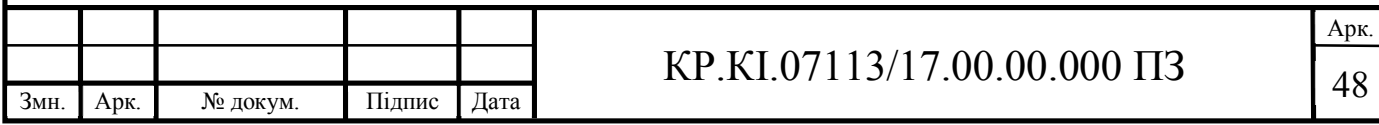

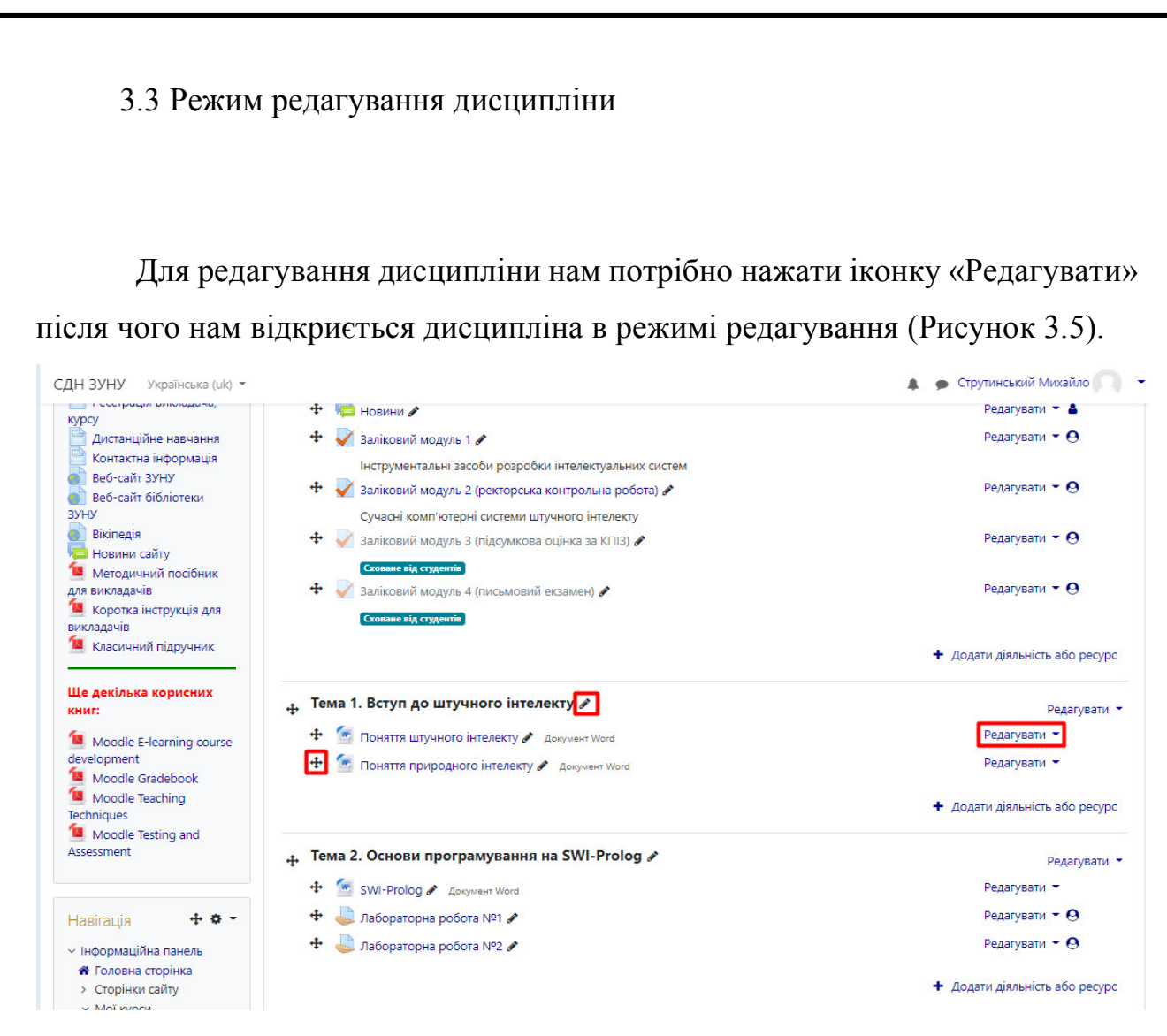

Рисунок 3.5 – Редагування теми

Після чого ми можемо перейменовувати чи пересувати тему чи окремий документ.

Якщо ж ми нажмемо на значок стрілки навпроти документу нам відкриється вікно яке дозволить змінювати його параметри сховати документ від інших осіб, чи наоборот призначити роль для окремих осіб а також видалити документ (Рисунок 3.6).

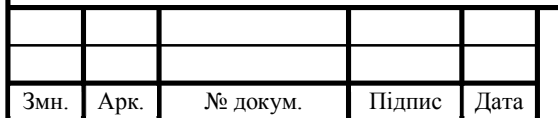

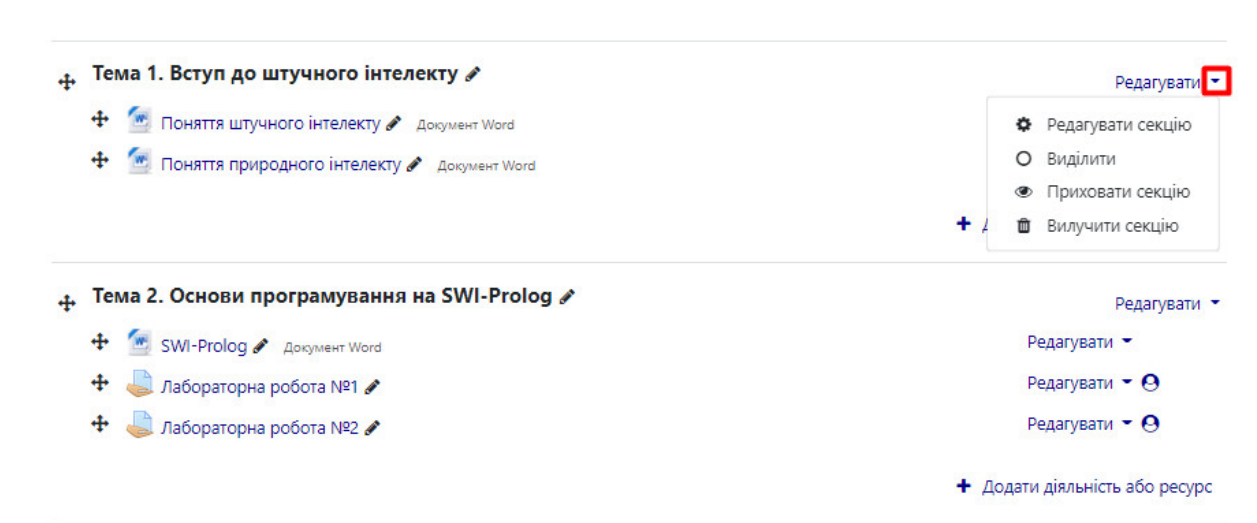

Рисунок 3.6 – Параметри кнопки «Редагувати» для тем

Якщо ж нам потрібно додати документ чи тест нам потрібно нажати на клавішу «Додати діяльність або ресурс» який бачимо на рисунку 3.3. Після чого нам відкриється відповідне вікно яке дозволить вибрати те, що ми хочемо добавити до тієї чи іншої теми (Рисунок 3.7).

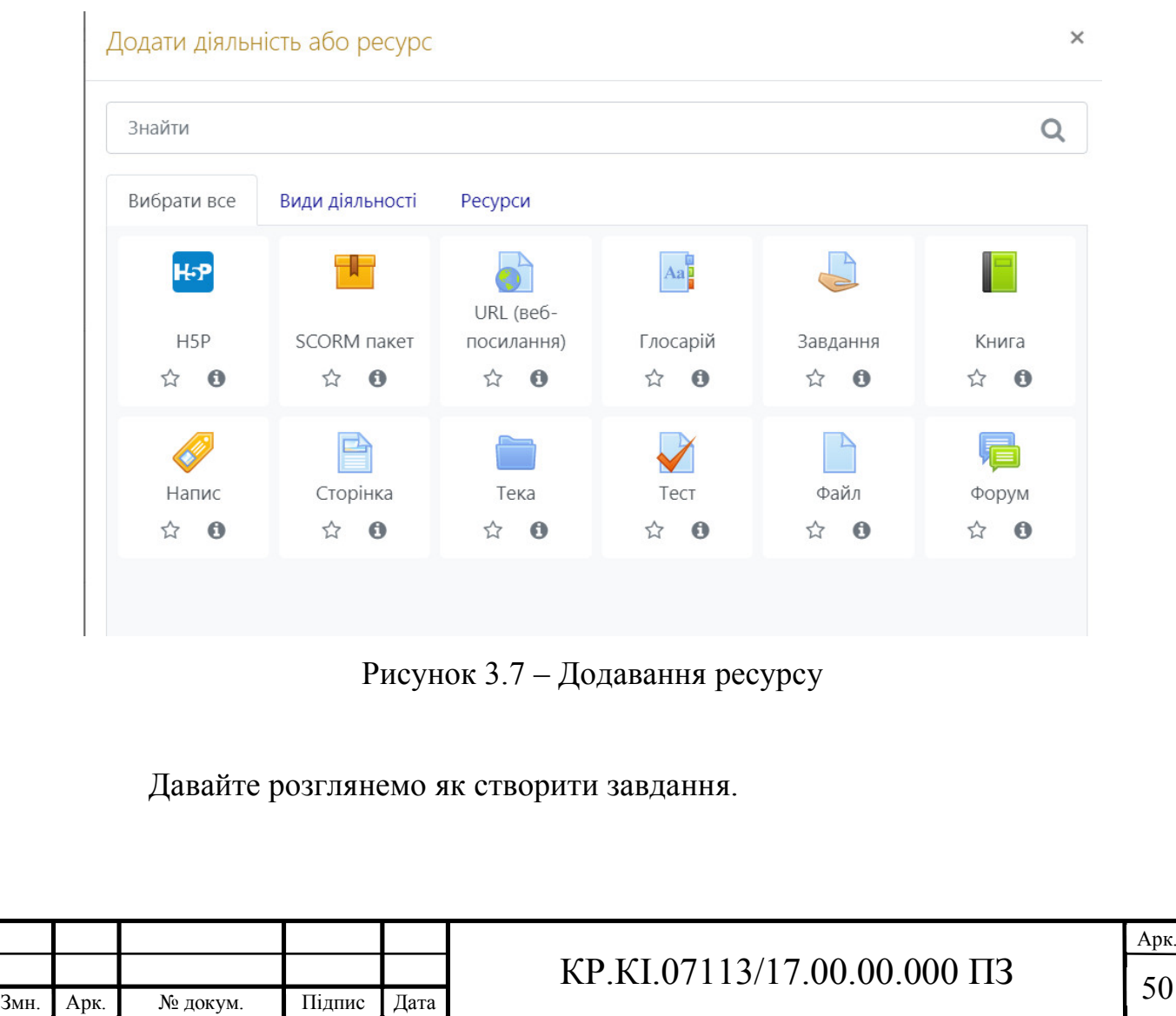

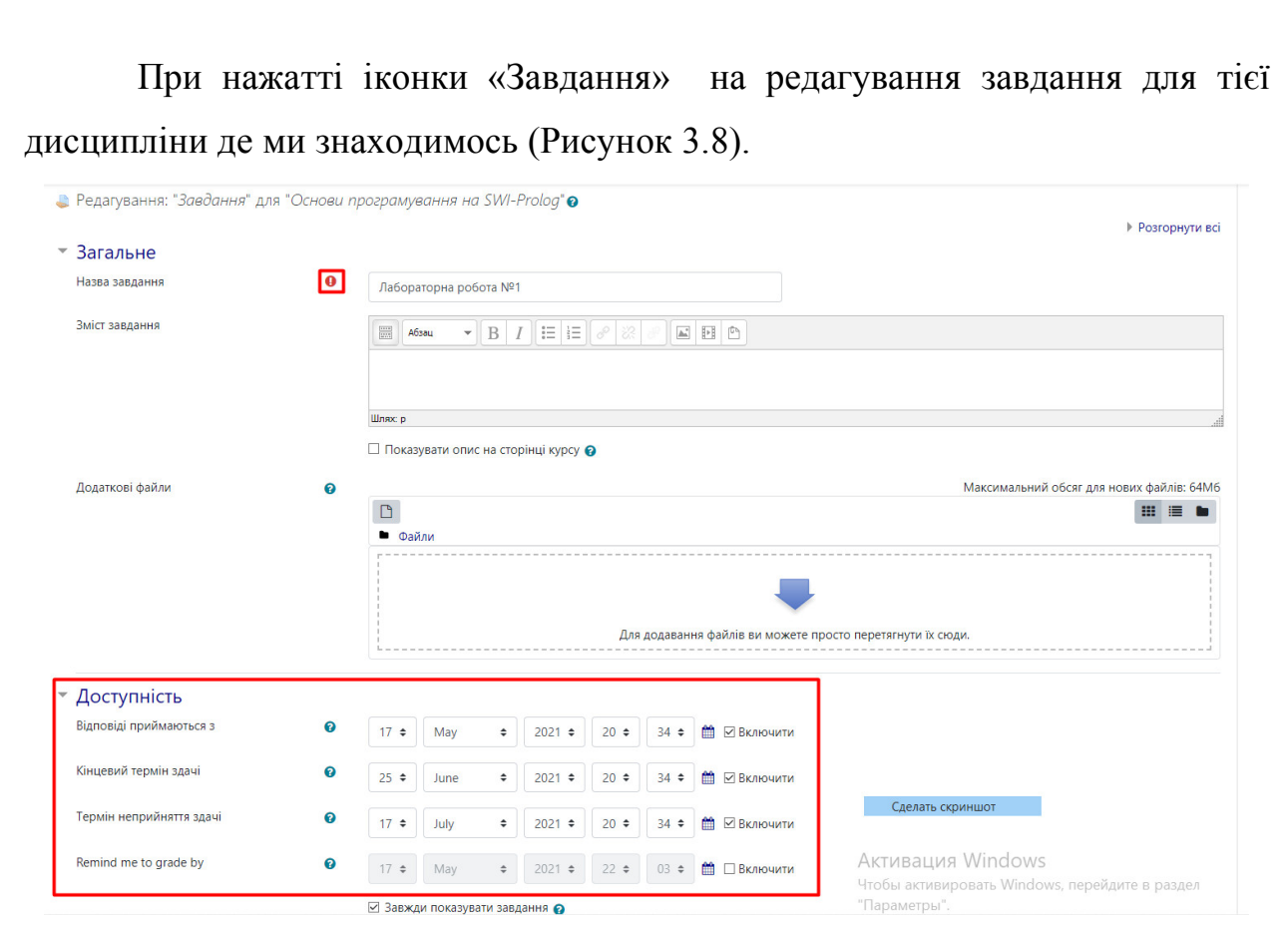

Рисунок 3.8 – Створення завдання

При створенні завдання чи іншого документа ми обов'язково повинні передивитись де поставлені символи знак оклику що вказує які поля є обов'язковими інакше ми не зможемо зберегти чи створити документ. Як бачимо на рисунку 3.6 є функція «Доступність», яка дозволяє людині яка створює завдання визначити терміни прийому а також терміни не прийняття завдання. Термін не прийняття здачі повинен бути тієї самої чи пізніше кінцевої дати здачі. Якщо ж ми поставимо меншу дату ніж кінцевої при зберігання завдання нам його не збереже поки ми не змінимо дату. Якщо ж у нас буде лише дата прийому і кінцева здача завдання а терміну неприйняття не буде то при здачі пізніше ніж кінцева дата у людини буде написано «термін здачі прострочено …» для виключення функції прийому завдання ми повинні забрати галочки з іконок.

Після чого повинні прокрутити сторінку вниз і натиснути кнопку «Зберегти і повернутися до курсу».

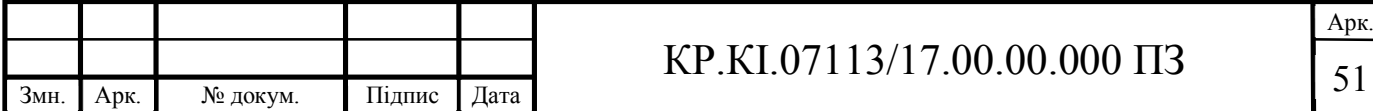

Після чого відбудиться перехід на головну сторінку дисципліни і вибрана вами тема відтепер буде містити вид діяльності «Завдання».

Тепер давайте розглянемо як створити тест для дисципліни.

Для створення тестування в «Банку питань» необхідно створити категорії, додати в них потрібні запитання, після чого створити в занятті тест.

В меню «Керування» розгорніть список «Банк питань».

В меню, яке відкрилося, натиснемо посилання «Категорії».

В полі «Назва» введемо назву категорії, яку хочемо створити. Наприклад: тест до 1 модуля і т.д.

Після цього натисніть кнопку «Додати категорію» (Рисунок 3.9).

![](_page_47_Picture_88.jpeg)

Рисунок 3.9 – Категорія питань в панелі «Банк питань»

Для додавання запитань у категорії попередньо збережемо запитання в текстовому форматі TXT (Блокноті), створивши для кожної категорії окремий файл.

Питання не повинні містити номерацію. А відповіді повинні бути прономеровані автоматично і виключно латинськими, прописними літерами.

Правильна відповідь позначається як: ANSWER:(пробіл)A (і т.д.)

![](_page_47_Picture_89.jpeg)

Правильна відповідь (ANSWER: ... ) повинна містити виключно латинський алфавіт.

Якщо ми введемо замість А (ей) нашу А (а) і т.д. (В, С) система при оцінюванні питань сприйматиме їх як неправильні відповіді (Рисунок 3.10).

**6** \*Безымянный - Блокнот Файл Правка Формат Вид Справка Хто є основоположником теорії "Штучний інтелект": Макс Левчин  $A.$ **B.** Ада Лавлейс Алан Тьюрінг c. D. Сергій Брін ANSWER: C |ANSWER: С<br>|У якому році започаткована галузь штучного інтелекту:<br>|A. 1958 B. 1956  $\mathsf{C}$ . 1950 D. 1955 ANSWER: B

Рисунок 3.10 – Створення тесту в блокноті

Збережемо текстовий документ. У вікні блокнота перейдемо у меню «Файл» - «Сохранить как...».

Але обов'язково у діалоговому вікні збереження файлу вкажемо «Кодировка: UTF-8».

В полі «Имя файла» введемо назву для нашого документу. Але рекомендується використовувати включно латинський алфавіт.

В розділі «Керування» СДН ТНЕУ натиснемо пункт меню «Імпорт».

На сторінці «Імпорт» в розділі «Формат файлу» виберіть «Aiken». В розділі «Основне» у полі «Імпортувати категорію» виберемо з випадаючого списку категорію, в яку потрібно завантажити питання (Рисунок 3.11).

![](_page_48_Picture_125.jpeg)

### <sup>53</sup> КР.КІ.07113/17.00.00.000 ПЗ

![](_page_49_Picture_57.jpeg)

Рисунок 3.11 – Завантаження птань в дисципліну

Після цього виберемо файл з тестовими питаннями та натиснемо кнопку «Імпорт». Зачекаємо поки відбудеться завантаження питань.

На сторінці до якої відбувся перехід натиснемо кнопку «Продовжити».

Відбудеться перехід до сторінки «Банк питань», де ми можна побачити завантаженні питання (Рисунок 3.12).

![](_page_49_Picture_58.jpeg)

Далі для створення самого тесту для дисципліни нам потрібно перейти в режим редагування дисципліни і на сторінці редагування дисципліни натиснути «Додати діяльність або ресурс».

На сторінці вибору ресурсу виберіть вид діяльності «Тест» і натиснемо кнопку «Додати».

На сторінці створення тесту в полі «Назва» введемо назву «Тестовий контроль знань».

Після того прокрутити сторінку вниз і натисніть кнопку «Зберегти і повернутися до курсу».

Для додавання питань до тесту відкриємо його та нажимаємо клавішу «Редагувати тест» після чого ми повинні нажати клавішу «Додати» (Рисунок 3.13) і вибрати пункт «З банку питань».

![](_page_50_Picture_98.jpeg)

Рисунок 3.13 – Редагування тесту

Після чого вибираємо всі бажані питання до теми і нажимаємо клавішу «Додати вибрані питання до тесту» (Рисунок 3.14).

На сторінці редагування виберемо кількість випадкових питань та натисніть кнопку «Додати в тест». Згідно з вимог не менше 20 тестових завдань до кожної теми.

Встановимо максимальну оцінку за тест та оцінку за кожне питання.

![](_page_50_Picture_99.jpeg)

# $KP.KI.07113/17.00.00.000 \Pi 3$  55

![](_page_51_Picture_57.jpeg)

Рисунок 3.14 – Додавання тесту до завдання

Наприклад максимальна оцінка 100 балів (20 питань по 5 балів).

Але обов'язково при встановленні оцінок в кожному запитанні необхідно нажати кнопку «Зберегти».

Після чого бачимо що наші питання завантажились до тестів (Рисунок

3.15)

![](_page_51_Picture_58.jpeg)

Розглянули як створювати тести за допомогою документа. А зараз давайте розглянемо як самому створити тести безпосередньо в самій дисципліні. Для цього нам потрібно проробити ті ж дії що і для простого тесту до відкриття пункту «Банк питань». Після чого вибираємо вкладку «Питання» та нажимаємо кнопку «Створити нове питання» (Рисунок 3.16).

![](_page_52_Picture_59.jpeg)

Рисунок 3.16 – Створення нового тесту в дисципліні

Після чого нам відкривається величезний вибір тестів. Після чого вибираємо тип завдання який нам потрібно і нажимаємо кнопку «Додати» (Рисунок 3.17).

![](_page_52_Picture_60.jpeg)

![](_page_53_Picture_57.jpeg)

Рисунок 3.17 – Вибір типу питання

Після вибрання нами типу завдання нас перекидає на сторінку створення самого тесту де нам потрібно написати коротке означення питання і саме питання а також не забуваємо і про типову оцінку (Рисунок 3.18).

![](_page_53_Picture_58.jpeg)

Рисунок 3.18 – Загальні відомості про питання

Після опису самого питання прокручуємо вниз і в категорії «Відповіді» записуємо безпосередньо свої варіанти. Але незабуваємо що під правильним варіантом повинні поставити оцінку «100%» (Рисунок 3.19). Якби у нас було

![](_page_53_Picture_59.jpeg)

2 правильних варіанти то аналогічно для двох варіантів повинні були б розділити оцінку по 50% а на інші по 0%.

![](_page_54_Picture_54.jpeg)

Рисунок 3.19 – Категорія відповідей у питанні

Після чого зберігаємо питання і як бачимо тест нам добавився до банку питань після чого ми його можемо добавити безпосередньо до тесту дисципліни (Рисунок 3.20).

![](_page_54_Picture_55.jpeg)

Так для цього способу тесту потрібно добре розібратися що до чого не так як той що робили вище но якщо ми добре розберемось у цьому виді тестування то не потрібно лишній раз створювати блокнот писати запитання також не потрібно прописувати правильні відповіді а для цього лиш вибираємо відсоток відповіді і все готово.

В даному розділі розглянули інструментальне середовище moodle для розробки онлайн-курсів. Також навчились створювати секції, завантажувати лекції, створювати і завантажувати тести для дисципліни.

![](_page_55_Picture_58.jpeg)

#### 4 ТЕХНІКО-ЕКОНОМІЧНИЙ РОЗДІЛ

У даному розділі кваліфікаційної роботи проводиться економічне обґрунтування доцільності розробки програмного забезпечення мережевого обладнання. Зокрема, здійснюється розрахунок витрат на розробку даного програмного продукту, експлуатаційних витрат, ціни на споживання проектного рішення, визначаються показники економічної ефективності нового програмного продукту, обґрунтовуються відповідні висновки.

Техніко - економічне обґрунтування розробки комп'ютерних систем включає етапи:

 опис технологічного процесу розробки із зазначенням трудомісткості кожної операції;

 визначення суми витрат на оплату праці основного і допоміжного персоналу, включаючи відрахування у державні соціальні фонди;

визначення суми матеріальних витрат;

обчислення витрат на електроенергію;

розрахунок транспортних витрат;

нарахування суми амортизаційних відрахувань;

визначення суми накладних витрат;

складання кошторису та визначення собівартості розробки;

розрахунок ціни;

обґрунтування вибору комплексу технічних і програмних засобів;

визначення економічної ефективності та терміну окупності розробки.

4.1 Розрахунок витрат на розробку програмного забезпечення

![](_page_56_Picture_126.jpeg)

## $KP.KI.07113/17.00.00.000 \Pi 3$

Витрати на розробку і впровадження програмних засобів (*К*) включають [30]:

$$
K = K_1 + K_2, \tag{4.1}
$$

де  $K_1$  – витрати на розробку програмних засобів, грн.;

 $K_2$  — витрати на відлагодження і дослідну експлуатацію програми рішення задачі на комп'ютері, грн.

Витрати на розробку програмних засобів включають:

— витрати на оплату праці розробників  $(B_{OII})$ ;

- витрати на відрахування у спеціальні державні фонди (*Вф*);
- витрати на покупні вироби (*Пв*);

— витрати на придбання спецобладнання для проведення експериментальних робіт (*Об*);

— накладні витрати (*Н*);

— інші витрати (*Ів*).

Витрати на оплату праці включають заробітну плату (ЗП) всіх категорій працівників, безпосередньо зайнятих на всіх етапах проектування. Розмір ЗП обчислюється на основі трудомісткості відповідних робіт у людино-днях та середньої ЗП відповідних категорій працівників.

У розробці проектного рішення задіяні наступні спеціалістирозробники, а саме: керівник проекту; студент-дипломник; ст. викладач техніко-економічного розділу (таблиця 4.1).

Таблиця 4.1 – Вихідні дані для розрахунку витрат на оплату праці

![](_page_57_Picture_195.jpeg)

![](_page_57_Picture_196.jpeg)

Витрати на оплату праці розробників проекту визначаються за формулою:

$$
B_{\text{OII}} = \sum_{i=1}^{N} \sum_{j=1}^{M} n_{ij} \cdot t_{ij} \cdot C_{ij} , \qquad (4.2)
$$

де *nij* – чисельність розробників *і*-ої спеціальності *j*-го тарифного розряду, осіб;

 *tij* – затрачений час на розробку проекту співробітником *і*-ої спеціальності *j*-го тарифного розряду, год;

 *Cij* – годинна ставка працівника *і*-ої спеціальності *j*-го тарифного розряду, грн.

Середньогодинну ставку працівника розраховуємо за формулою:

$$
C_{ij} = \frac{C_{ij}^{0}(1+h)}{P^{i}q_{i}},
$$
\n(4.3)

де – основна місячна заробітна плата розробника *і*-ої спеціальності *j*-<sup>0</sup> *Cij*го тарифного розряду, грн.;

*h* – коефіцієнт, що визначає розмір додаткової заробітної плати (при умові наявності доплат);

*РЧi* – місячний фонд робочого часу працівника *і*-ої спеціальності *j*-го тарифного розряду, год*.* (приймаємо 168 год*.*).

Результати розрахунку записуємо у таблицю 4.2, зважаючи на те, що коефіцієнт *h* для керівника і для ст. викладача з техніко-економічного розділу  $-1,47.$ 

![](_page_58_Picture_233.jpeg)

### $KP.KI.07113/17.00.00.000 \Pi 3$  <sup>63</sup>

![](_page_59_Picture_250.jpeg)

Таблиця 4.2 – Розрахунок витрат на оплату праці

Величину відрахувань у соціальні фонди визначаємо згідно діючого законодавства у розмірі 19,5% від суми заробітної плати:

$$
B_{\phi} = \frac{19,5}{100} \cdot 1680 = 327,6
$$
 rph.

У таблиці 4.3 наведений перелік матеріалів та комплектуючих і розраховані витрати на них.

Таблиця 4.3 – Розрахунок витрат на матеріали та комплектуючі

|      | $N_2$<br>$\Pi$<br>$\Pi$ | Найменуванн<br>я купованих<br>виробів | Одиниця<br>виміру | Ціна,<br>грн                 | Кількість<br>куповани<br>х виробів | Сума,<br>грн | Транспортн<br>і витрати<br>(10% від<br>$cY$ M $H$ ) | Загальна<br>сума,<br>грн |     |
|------|-------------------------|---------------------------------------|-------------------|------------------------------|------------------------------------|--------------|-----------------------------------------------------|--------------------------|-----|
|      | $\mathbf{1}$            | Папір (формат<br>A4)                  | yп.               | 120,<br>$\boldsymbol{0}$     | $\overline{2}$                     | 240,00       | 24,0                                                | 264,0                    |     |
|      | $\overline{2}$          | Ручка<br>кулькова                     | IIIT.             | 10,0                         | 1                                  | 10,00        | 1,0                                                 | 11,0                     |     |
|      | Разом                   |                                       |                   |                              |                                    |              |                                                     | 275,0                    |     |
|      |                         |                                       |                   |                              |                                    |              |                                                     |                          |     |
|      |                         |                                       |                   |                              |                                    |              |                                                     |                          | Арк |
| 3мн. | Арк.                    | № докум.                              | Підпис<br>Дата    | KP.KI.07113/17.00.00.000 II3 |                                    |              |                                                     |                          | 64  |

Витрати на використання комп'ютерної техніки включають витрати на амортизацію комп'ютерної техніки, витрати на користування програмним забезпеченням, витрати на електроенергію, що споживається комп'ютером. За даними обчислювального центру ЗУНУ для комп'ютера типу ІВМ РС/АТХ вартість години роботи становить 6 грн. Середній щоденний час роботи на комп'ютері – 2 години. Розрахунок витрат на використання комп'ютерної техніки приведений в таблиці 4.4.

Накладні витрати включають три групи видатків: витрати на управління, загальногосподарські витрати, невиробничі витрати. Вони розраховуються за встановленими відсотками від витрат на оплату праці.

| $N_2$<br>$\Pi/\Pi$ | Назва етапів робіт, при<br>виконанні яких<br>використовується комп'ютер | Час<br>використання<br>комп'ютера,<br>ГОД. | Витрати на<br>використання<br>комп'ютера,<br>грн. |
|--------------------|-------------------------------------------------------------------------|--------------------------------------------|---------------------------------------------------|
|                    | Проведення досліджень та<br>оформлення їх результатів                   | 90                                         | 405                                               |
| $\overline{2}$     | Оформлення техніко-<br>економічного розділу                             | 10                                         | 45                                                |
| $\overline{4}$     | Оформлення ДП                                                           | 24                                         | 108                                               |
|                    | Разом                                                                   | 124                                        | 558                                               |

Таблиця 4.4 – Розрахунок витрат на використання комп'ютерної техніки

Середньостатистичний відсоток накладних витрат приймемо 70 - 100% від заробітної плати:

$$
H = 0.8 * 1680 = 1344
$$
 (rph.).

![](_page_60_Picture_180.jpeg)

Інші витрати є витратами, які не враховані в попередніх статтях. Вони становлять 10% від заробітної плати:

$$
I = 1680 * 0.1 = 168
$$
 (rph.).

Витрати на розробку програмного забезпечення складають:

$$
K_1= B_{OII}+B_{\Phi}+B_{IIB}+H+I,
$$

 $K_1 = 1680 + 327.6 + 275 + 1344 + 168 = 3794.6$  (грн.).

Витрати на відлагодження і дослідну експлуатацію програмного продукту визначаємо за формулою:

$$
K_2 = S_{\scriptscriptstyle M.2.} \cdot t_{\scriptscriptstyle \text{sid}} \,, \tag{4.4}
$$

де *м г*. . *S* – вартість однієї машино-години роботи ПК, грн./год;

*від t* – комп'ютерний час, витрачений на відлагодження і дослідну експлуатацію створеного програмного продукту, год.

Загальна кількість днів роботи на комп'ютері дорівнює 25 днів. Середній щоденний час роботи на комп'ютері – 2 години. Вартість години роботи комп'ютера дорівнює 6 грн. Тому

$$
K_2 = 6 \cdot 25 \cdot 2 = 300 \text{ rpm}.
$$

На основі отриманих даних складаємо кошторис витрат на розробку програмного забезпечення (таблиця 4.5).

![](_page_61_Picture_175.jpeg)

#### $KP.KI.07113/17.00.00.000 \Pi 3$  66

![](_page_62_Picture_175.jpeg)

Таблиця 4.5 – Кошторис витрат на розробку програмного забезпечення

4.2 Розрахунок експлуатаційних витрат і ціни споживання

Для оцінки економічної ефективності розробленого програмного продукту слід порівняти його з аналогом, тобто існуючим програмним забезпеченням ідентичного функціонального призначення. Для цього визначимо експлуатаційні витрати на розробку проекту.

Експлуатаційні одноразові витрати по програмному забезпеченню і аналогу включають вартість підготовки даних і вартість роботи комп'ютера (за час дії програми):

$$
E_{\Pi} = E_{1\Pi} + E_{2\Pi},\tag{4.5}
$$

де *ЕП* – одноразові експлуатаційні витрати на ПЗ (аналог), грн.;

*Е*<sup>1</sup>*<sup>П</sup>* – вартість підготовки даних для експлуатації ПЗ (аналогу), грн.;

*Е*<sup>2</sup>*<sup>П</sup>* – вартість роботи комп'ютера для розробки програмного продукту (аналогу), грн.

Річні експлуатаційні витрати *ВЕП* визначаються за формулою:

![](_page_62_Picture_176.jpeg)

# $KP.KI.07113/17.00.00.000 \Pi 3$  67

$$
B_{\scriptscriptstyle ET} = E_{\scriptscriptstyle \Pi} \cdot N_{\scriptscriptstyle \Pi} \,, \tag{4.6}
$$

де *NП* – періодичність експлуатації ПЗ (аналогу), раз/рік.

Вартість підготовки даних для роботи на комп'ютері визначається за формулою:

$$
E_{1II} = \sum_{l=1}^{n} n_l t_i c_i , \qquad (4.7)
$$

де *і* – категорії працівників, які приймають участь у підготовці даних  $(i=1,2,...n);$ 

*nі* – кількість працівників *і*-ої категорії, осіб;

*tі* – трудомісткість роботи співробітників *і*-ої категорії по підготовці даних, год.;

*сі* – середньогодинна ставка працівника *і*-ої категорії з врахуванням додаткової заробітної плати, що знаходиться із співвідношення (4:3):

$$
c_i = \frac{1400(1+0)}{21 \cdot 8} = 8 \text{ rph/rog.}
$$

Витрати на експлуатацію комп'ютера визначаються за формулою:

$$
E_{2\pi} = t \cdot S_{\text{MF}}\,,\tag{4.8}
$$

де *t* – витрати машинного часу для реалізації проектного рішення (аналогу), год.;

*SMГ* – вартість однієї години роботи комп'ютера, грн./год.

Отже,

$$
E_{2II} = 2 \cdot 2,5 = 5
$$
 rph.,  $E_{2II_a} = 3 \cdot 2,5 = 7,5$  rph.;

![](_page_63_Picture_237.jpeg)

#### $KP.KI.07113/17.00.00.000 \Pi 3$  68

Арк.

$$
E_{\Pi} = 16 + 5 = 21
$$
 rph.,  $E_{\Pi_a} = 24 + 7,5 = 31,5$  rph.;

$$
B_{EH}
$$
 = 21 · 252 = 5292 rpm,  $B_{EH_a}$  = 31,5 · 252 = 7938 rpm.

4.3 Визначення показників економічної ефективності

Для того, щоб побудувати таблицю показників економічної ефективності розробки програмного продукту, проведемо розрахунки необхідних показників.

Для початку давайте визначимо прогнозовану ціну.

Величина можливої (договірної) ціни повинна визначатися з урахуванням ефективності, якості і термінів її виконання на рівні, що відповідає економічним інтересам замовника (споживача) і виконавця (підрядника). Договірна ціна (Ц<sub>Л</sub>) для прикладних КС розраховується за формулою:

$$
H_{\rm \mathcal{A}} = B_{\rm KC} * \left(1 + \frac{p}{100}\right),\tag{4.9}
$$

де В<sub>КС</sub> - витрати на розробку КС, грн.;

р - середній рівень рентабельності КС, % (приймається в розмірі 20- 30%).

Розраховану можливу ціну КС варто порівняти із цінами на аналогічні розробки, що існують на ринку ІТ продуктів.

$$
II_{\rm \mathcal{A}} = 5270.6 * \left(1 + \frac{25}{100}\right) = 6588.25
$$

![](_page_64_Picture_197.jpeg)

#### $KP.KI.07113/17.00.00.000 \Pi 3$  69

Арк.

Економічна ефективність (Е<sub>р</sub>) полягає у відношенні результату виробництва до затрачених ресурсів:

$$
E_p = \frac{\Pi}{B_{\text{KC}}},\tag{4.10}
$$

де П – прибуток, грн.;

В<sub>КС</sub> – кошторисна вартість, грн.

Поряд із економічною ефективністю розраховують термін окупності капітальних вкладень (Т<sub>р</sub>):

$$
T_p = \frac{1}{E_p}.\tag{4.11}
$$

рк

 $\Pi = 6588,25 - 5270,6 = 1317,6$ 

$$
E_p = \frac{1317,6}{6588,25} = 0.2
$$

$$
T_p = \frac{1}{0.2} = 5
$$

Розраховані економічні показники щодо розробки проекту заносимо у таблицю 4.7

![](_page_65_Picture_188.jpeg)

![](_page_65_Picture_189.jpeg)

Отже, у цьому розділі проведено розрахунок витрат на розробку програмного забезпечення. Показники, що характеризують витрати на розробку програмного продукту порівняно із показниками.

Із результатів порівняння видно, що розроблене програмне забезпечення має суттєві переваги у порівнянні із аналогами, зокрема простота використання, зручність.

Згідно із проведеними розрахунками, що обґрунтовують економічну ефективність, можна зробити висновок, що розроблене програмне забезпечення є конкурентоздатним. Крім того, отримано економічний ефект у розмірі 0,2. Також визначили що термін окупності займе приблизно 5 років.

![](_page_66_Picture_61.jpeg)

#### ВИСНОВКИ

Під час виконання кваліфікаційної роботи отримано такі висновки:

1. Розглянуто теоретичні аспекти і засоби навчання таких як: очну, дистанційну, та комп'ютерну види навчання. Розглянули структуру електронного посібника його переваги і недоліки.

2. Було розглянуто структуру та системний аналіз основних напрямків обчислювального інтелекту. Дослідили структуру робочої програми навчальної дисципліни «Технології обчислювального інтелекту». Також розібрали зміст дисципліни як денної так і для заочної форми навчання.

3. Розглянули середовище moodle, який набуває популярності в світі його структуру, можливості створення дисципліни в середовищі. Навчились створювати секції, завантажувати та редагувати лекції, створювати тести та завантажувати їх у дисципліну.

4. Розглянули які етапи включає в себе техніко - економічне обґрунтування розробки комп'ютерних систем. Провели розрахунок на розробку програмного забезпечення, провели розрахунок витрат на оплату праці, розрахували витрати на метеріали та комплектуючі також розрахували витрати на використання комп'ютерної техніки. Визначили економічні показники розробки проекту його ефективність та термін окупності.

![](_page_67_Picture_105.jpeg)

#### $KP.KI.07113/17.00.00.000 \Pi 3$

#### СПИСОК ВИКОРИСТАНИХ ДЖЕРЕЛ

1. Шевчук Р.В., Полотнянко Р.Я. Засоби дистанційного навчання а галузі обчислювального інтелекту. Науково–практична конференція молодих вчених і студентів «Інтелектуальні комп'ютерні системи та мережі» Тернопіль, 2021. с. 42

2. Методичні рекомендації до виконання кваліфікаційної роботи з освітнього ступеня "Бакалавр" спеціальності 123 «Комп'ютерна інженерія» галузі знань 12 Інформаційні технології / О.М. Березький, Л.О.Дубчак, Г.М. Мельник, Ю.М. Батько / Під ред. О.М. Березького. Тернопіль: ЗУНУ, 2020. 60с.

3. Методичні вказівки до виконання практичних робіт з дисципліни «Техніко-економічне обґрунтування розробки комп'ютерних систем"/ Н.Я. Савка, І.Р. Паздрій / Під ред. О.М. Березького. Тернопіль: ЗУНУ, 2019. 40 с.

4. Методичні вказівки до оформлення курсових проектів, звітів про проходження практики, випускних кваліфікаційних робіт для студентів спеціальності «Комп'ютерна інженерія» / І.В. Гураль, Л.О. Дубчак / Під ред. О.М. Березького. Тернопіль: ТНЕУ, 2019. 33 с.

5. Види навчання [Електронний ресурс] – Режим доступу: https://stud.com.ua/61103/pedagogika/vidi\_navchannya#:~:text=Розрізняють%20 такі%20види%20навчання%3A%20пояснювально,%2C%20дистанційне%2C %20міжпредметні%20і%20ін.

6. Денна форма навчання [Електронний ресурс] – Режим доступу: https://novadoba.com.ua/228561-zaochne-ta-denne-yaki perevagy.html#:~:text=Денна%20форма%20навчання,планом%20та%20програ мами%20кредитних%20модулів.

7. Дистанційна освіта [Електронний ресурс] – Режим доступу: http://vnz.org.ua/dystantsijna-osvita/pro#:~:text=Дистанцiйне%20навчання%20— %20це%20форма%20навчання, роботу%20з%20матеріалами%20інформаційної  $%20$ мережі.

![](_page_68_Picture_154.jpeg)

8. Програмоване навчання [Електронний ресурс] – Режим доступу: https://sites.google.com/site/vsepronavcannamik/programovane-navcanna

9. Програмні засоби навчання профільного предмету. Навчання в Інтернеті. Програмні засоби навчання іноземних мов [Електронний ресурс] – Режим доступу: http://stud-msk.ho.ua/inf/81.htm.

10. Google classroom [Електронний ресурс] – Режим доступу: https://uk.wikipedia.org/wiki/Google\_Classroom.

11. Microsoft Teams [Електронний ресурс] – Режим доступу: https://www.microsoft.com/uk-ua/microsoft-teams/free.

12. ТОП-3 системи для онлайн-навчання [Електронний ресурс] – Режим доступу: https://osvita.ua/news/71748/.

13. Система електронного навчання і тестування Moodle [Електронний ресурс] – Режим доступу: https://www.ispring.ru/elearninginsights/moodle.

14. Хокінс Дж. Бейкслі С. про інтелект: Пер. З англ. – М.: Вид. дом «Вільямс», 2007 – 240 с.

15. Bazdek J.C. On the relationship between neyral networks, pattern recognition and intelligence // Int. J. Approximate Reasoning. – 1992. – 6, P. 85- 107.

16. Bezdek J.C. What is computational intelligence? //In Compbtational Intelligence Imitating Life, Zurada, J.M., R. J. M. II. – New York: IEEE Press, 1994.  $- P. 1-12.$ 

17. Marks R. Intelligence: computational versus artificial // IEEE Trans. Neural Networks, 1993. – 4. – P. 737-739.

18. Fogel D. Review of "Computational intelligence: imitating life" //IEEE Trans. Neural Networks, 6, 1995. – P.1562-1565.

19. Zadeh L.A. Fuzzy sets as a basis for a theory of possibility // Fuzzy sets and Syst.  $-1978$ . N 1.  $-$  P. 3-28.

20. Lotfi A. Zadeh. Fuzzy logic, Neural Networks and Soft Computing. Communication of the ACM / March 1994. – 37, N 3. – P. 77-84.

![](_page_69_Picture_215.jpeg)

21. Адаменко А.Н., Кучуков А.М. Логическое программирование и Visual Prolog. – СПб.: БХВ-Петербург, 2003. – 992 с.

22. Братко И. Алгоритмы искусственного интеллекта на языке PROLOG, 3-е изд.: Пер. с англ. – М.: Издательский дом "Вильямс", 2004. – 640 с.

23. Змитрович А.И. Интеллектуальные информационные системы. – Минск, ТетраСистемс, 1997. – 367 с.

24. Рассел С., Норвиг П. Искусственный интеллект: современный подход, 2-е изд.: Пер. с англ. -М.: Издательский дом «Вильямс», 2006. – 1408 с.

25. Форсайт Д., Понс Ж. Компьютерное зрение: современный подход.: Пер. с англ. -М.: Издательский дом «Вильямс», 2004. – 928 с.

26. Глибовець М.М., Отецький О.В. Штучний інтелект: Підруч. для стул. виш. навч. закладів, що навчаються за спец. "Комп'ютер, науки" та "Приклад. математика". – К.: Вид. дім "КМ Академія", 2002.– 366 с.

27. Джордж Ф. Люгер. Искусственный интеллект: стратегии и методы решения сложных проблем, 4-е изд.: Пер. с англ. – М.: Издательский дом «Вильямс», 2003. – 864 с.

28. Базы знаний интеллектуальных систем / Т.А. Гаврилова, В.Ф. Хорошевский – СПб: Питер, 2000. – 384 с.

29. Искусственный интеллект: Учеб. пособие для вузов / В.Н. Бондарев, Ф.Г. Аде. – Севастополь: Изд-во СевНТУ, 2002. – 615 с.

30. Искусственный интеллект: В 3 кн.Кн.1. Системы общения и экспертные системы: Справочник / Под ред. Э.В. Попова. - М.: Радио и связь, 1990.

31. Извозчиков В. Концепцияпедагогики информационного общества / В. Извозчиков, В. Лаптев, М. Потемкин // Наука и школа. – 1999. – № 1. – С. 41-45.

![](_page_70_Picture_187.jpeg)

32. Кіяновська Н.М. Поняття електронного навчання в контексті сучасної педагогічної науки. Архів наукових публікацій. Режим доступу: http://www.rusnauka.com/29\_DWS\_2012/ Pedagogica/1\_120037.doc.htm 33

33. Компетентнісно зорієнтована освіта: якісні виміри: монографія (колективна) / редкол.: Огнев'юк В.О., Хоружа Л.Л. та ін. Розділ ІІ. ІКкомпетентність викладачів і студентів як шлях до формування інформаційно освітнього середовища університету (Н. Морзе, О.Буйницька, А.Кочарян. с. 151-195). - Київ, ун-т ім. Б. Грінченка, 2015. – 368 с. ІSBN 978-617-658-011-9

34. Королева Д.О., Хавенсон Т.Е. Портрет инноватора образования ХХІ века // // Вопросы образования. – №1. – 2015. – с.182-200. Режим доступа: http://cyberleninka.ru/article/n/portret-innovatoraobrazovaniya-xxi-veka

35. Кочарян А.Б. Розвиток інформаційно-комунікаційної компетентності науково-педагогічних працівників гуманітарних спеціальностей класичних університетів: Рукопис. Дисертація на здобуття наукового ступеня кандидата педагогічних наук. – Інститут інформаційних технологій та засобів навчання. - Київ, 2016. – 280 с.

36. Кочисов В.К., Гогицаева О.У., Тимошкина Н.В. Роль дистанционного обучения в изменении способ и приемов образовательного процесса в вузе // Образовательные технологии и общество № 1, Т.18, 2015.– с. 395- 407http://ifets.ieee.org/russian/depository/v18\_i1/pdf/4.pdf

37. Кравцов В.В., Савельева Н.Н., Черных Т.В. Смешанное обучение как ответ на вызовы современному образованию // Образовательные технологии и общество № 4, Т.18, 2015.– с. 659-669 http:// ifets.ieee.org/russian/depository/v18\_i4/pdf/9.pdf

38. Кузьменко Г.М., Хорольський, О.В. (2015) Масові відкриті онлайн-курси у контексті євроінтеграції вищої освіти України. Електронний ресурс. Режим доступу: http://dspace.pnpu.edu.ua/ handle/123456789/4348 Дата звернення 27. 07. 2016 p.

![](_page_71_Picture_158.jpeg)

## $KP.KI.07113/17.00.00.000 \Pi 3$  76

Арк.
39. Кухаренко В.М. Тенденции развития образования в 2014- 2015 гг по материалам Интернет http://kvn-e-learning.blogspot. com/2014/07/2014- 2015.html

40. Манако А. Ф. Еволюція та конвергенція інформаційних технологій підтримки освіти та навчання / А. Ф. Манако // ITEA-2011. – IRTC, Kyiv. – С. 3-19

41. Siemens G. (2013). Learning analytics: The emergence of a discipline. American Behavioral Scientist, 57(10), 1380–1400.

42. Smyrnova-Trybulska E. (2009) On some psychological, pedagogical and organizational aspects of communication in a virtual team. In: Communication and quality of life. The prospect of teaching. A collection of scholarly papers Sc. Editor Adam Musioł. State Higher Vocational School in Raciborz, Raciborz, pp.54- 66.

43. Smyrnova–Trybulska E., Morze N., Varchenko-Trocenko L. MOOCs – selected social and educational aspect / Eugenia Smyrnova–Trybulska, Morze Nataliia and Liliia Varchenko // Distance learning, simulation and communication 'DLSC 2015': proceedings. – Brno, University of Defence. – CATE 2015. – 127- 134 pp. – ISBN: 978-80-7231-992-3.

44. Spence Muneera U. (2006) Graphic Design: Collaborative Processes = Understanding Self and Others. (lecture) Art 325: Collaborative Processes. Fairbanks Hall, Oregon State University, Corvallis, Oregon. 13 April.

45. Spivak Svitlana, Morze Nataliia, Smyrnova-Trybulska Eugenia (2015) Designing a Modern Cloud-Oriented Virtual Personalized Educational Environment The New Educational Review, 40 (2). с. 140-154.

46. Strahan D., Rogers C. (2012). Research summary: Formative assessment practices in successful middle level classrooms. Retrieved January 27, 2015 from http://www.amle.org/BrowsebyTopic/ Research/Article/TabId/198/ArtMID/696/ArticleID/108/FormativeAssessment-Practices.aspx

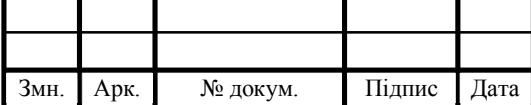

47. Suto I. (2013) 21st Century skills: Ancient, ubiquitous, enigmatic? Research Matters: A Cambridge Assessment Publication. Retrieved from http:// www.cambridgeassessment.org.uk/

48. The Horizon Report: 2009 K-12 Edition[Electronic resource] // New Media Consortium.  $-2009 - 36$  p.  $-$  Way of access: http://www.nmc.org/pdf/2009-Horizon-Report.pdf (08.09.2012). – Title from the screen.

49. The Horizon Report: 2010 K-12 Edition [Electronic resource] // New Media Consortium. – 2010 —40 p. – Way of access: http://www.nmc. org/publications/horizon-report-2010-k-12-edition(08.09.2012). – Title from the screen.

50. The Horizon Report: 2011 K-12 Edition [Electronic resource] // New Media Consortium. – 2011. — 40 p. – Way of access: http://www. nmc.org/pdf/2011-Horizon-Report-K12.pdf (08.09.2012). –Title from the screen.

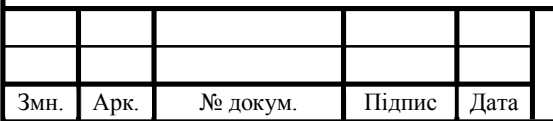